## IPO analysis

June 30, 2019

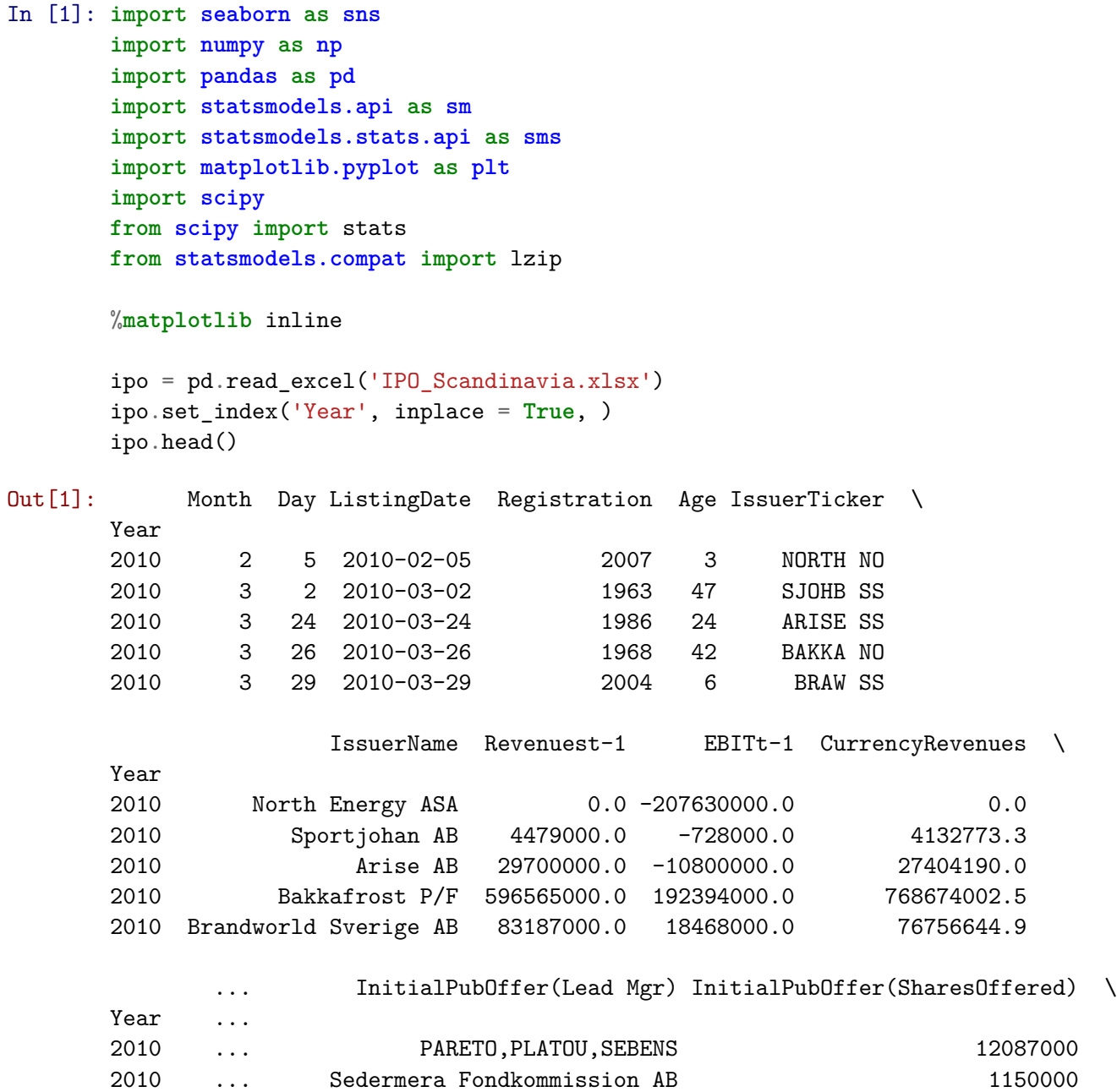

2010 ... ABG Sundal Collier Asa 10730000

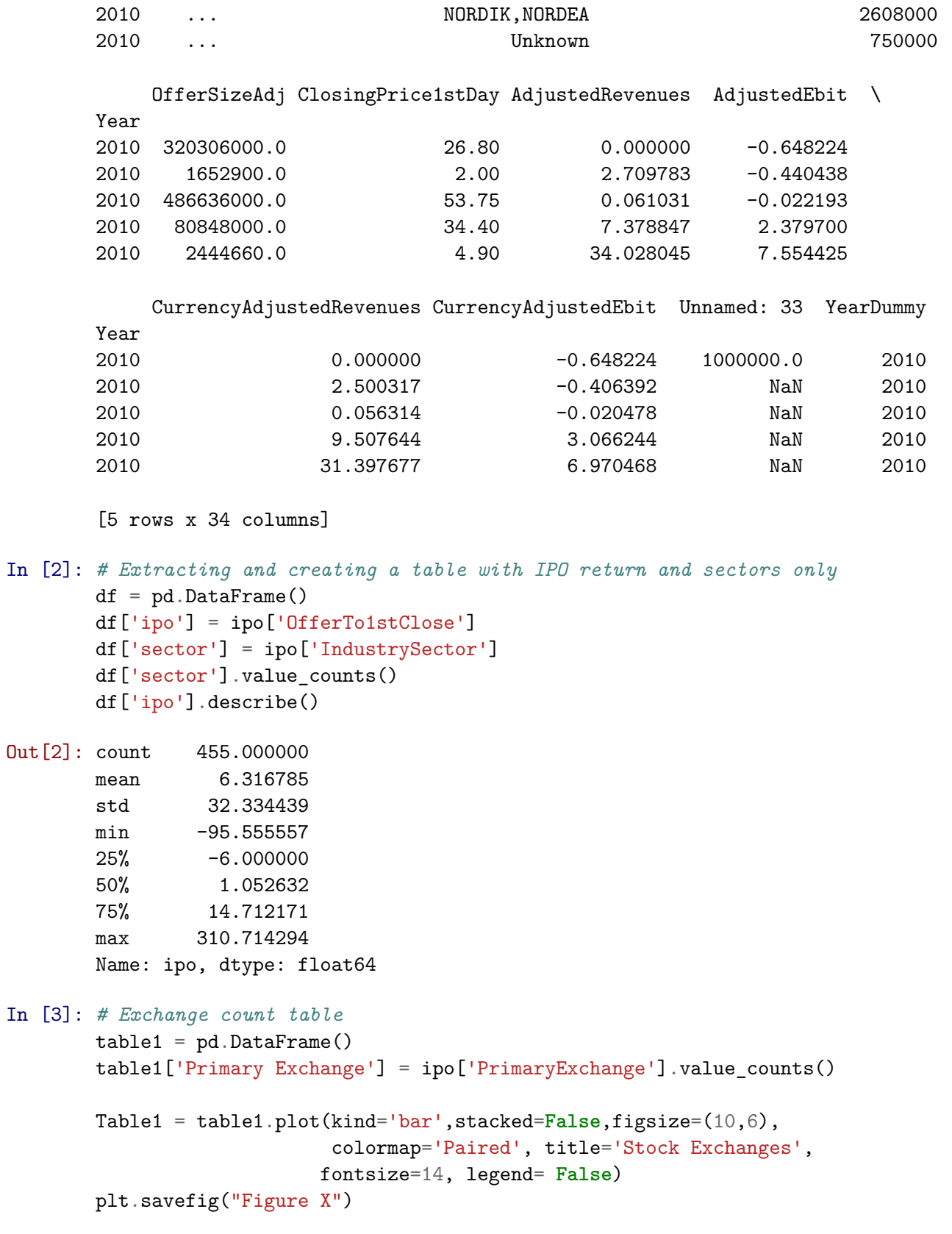

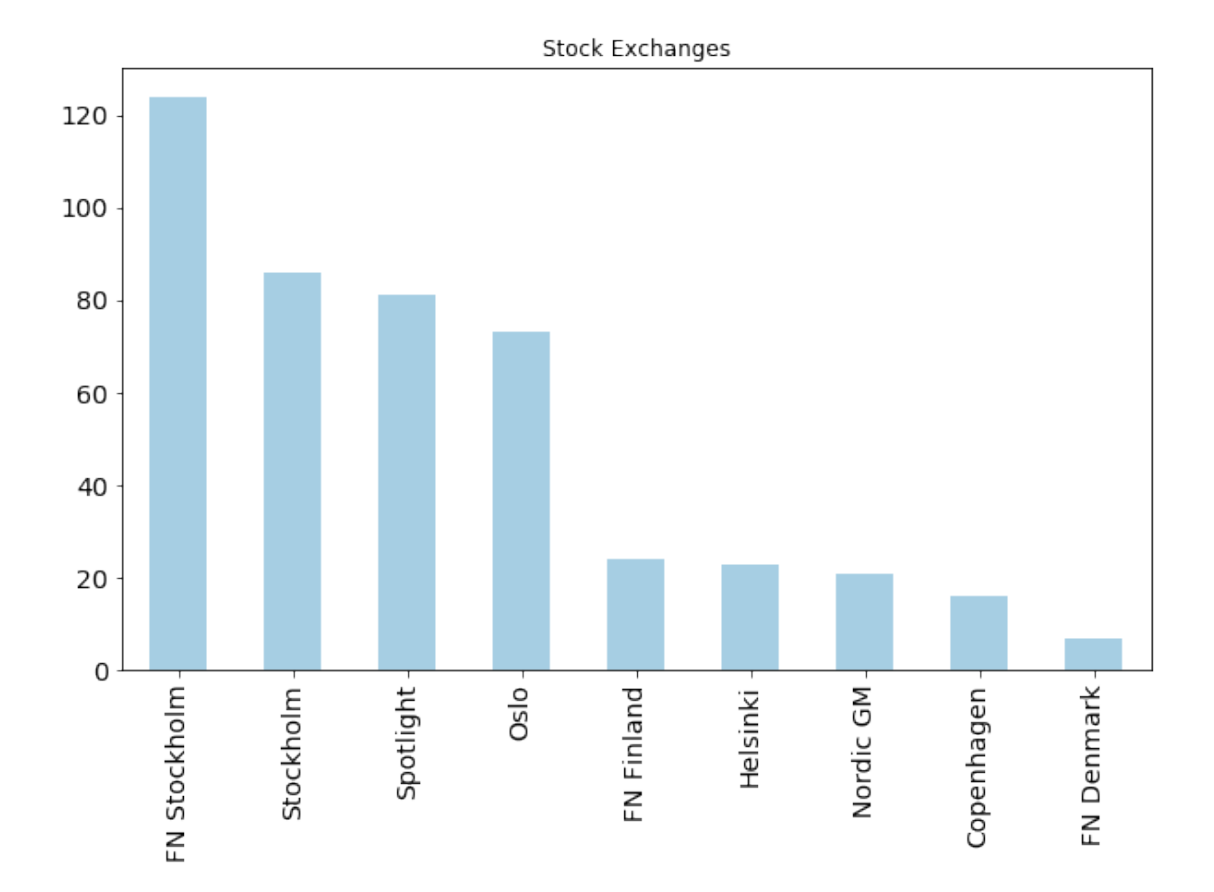

```
In [4]: ## Winsorizing data - Handling Extreme Values - Removing Outliers ##
        # 1% winsorizing fraction
        df['ipo'].mean() # 6.31 NO WINSORIZATION
        winzipo = pd.DataFrame(index=ipo.index)
        winzipo[0.5\% \text{ winz'}] = \text{scipy}. stats.mstats.winsorize(df['ipo'], limits = 0.005)
        winzipo['1\% winz'] = scipy.stats.mstats.winsorize(df['ipo'], limits = 0.01)
        winzipo['2" winz'] = scipy.stats.mstats.winsorize(df['ipo'], limits = 0.02)
        winzipo['3\% winz'] = scipy.stats.mstats.winsorize(df['ipo'], limits = 0.03)
        winzipo['4" winz'] = scipy.stats.mstats.winsorize(df['ipo'], limits = 0.04)
        winzipo['10", winz'] = scipv.stats.mstats.winsorize(df['ipo'], limits = 0.1)#winzipo['5% winz'] = scipy.stats.mstats.winsorize(df['ipo'], limits = 0.05)
        winzipo['1% winz'].mean() # 5.89%
        # Distribution plot before winsorizing !
        distfig, ax1 = plt.subplots()distfig.set_size_inches(10, 6)
        sns.distplot(df['ipo'])
        plt.axvline(df['ipo'].mean(), color='r', linestyle='--',label='Mean')
        plt.axvline(df['ipo'].median(), color='g', linestyle='-',label='Median')
        plt.xlabel('Initial Return')
        plt.ylabel('Density')
```

```
plt.legend()
```

```
#Distribution plot after 1% winsorizing!
distfig2, ax2 = plt.subplots()distfig2.set_size_inches(10, 6)
sns.distplot(winzipo['1% winz'])
#sns.distplot(winzipo['1% winz'])
plt.axvline(winzipo['1% winz'].mean(), color='r', linestyle='--',label='Mean')
plt.axvline(winzipo['1% winz'].median(), color='g', linestyle='-',label='Median')
plt.xlabel('Initial Return')
plt.ylabel('Density')
plt.legend()
```
/Applications/anaconda3/lib/python3.7/site-packages/scipy/stats/stats.py:1713: FutureWarning: 1 return np.add.reduce(sorted[indexer] \* weights, axis=axis) / sumval

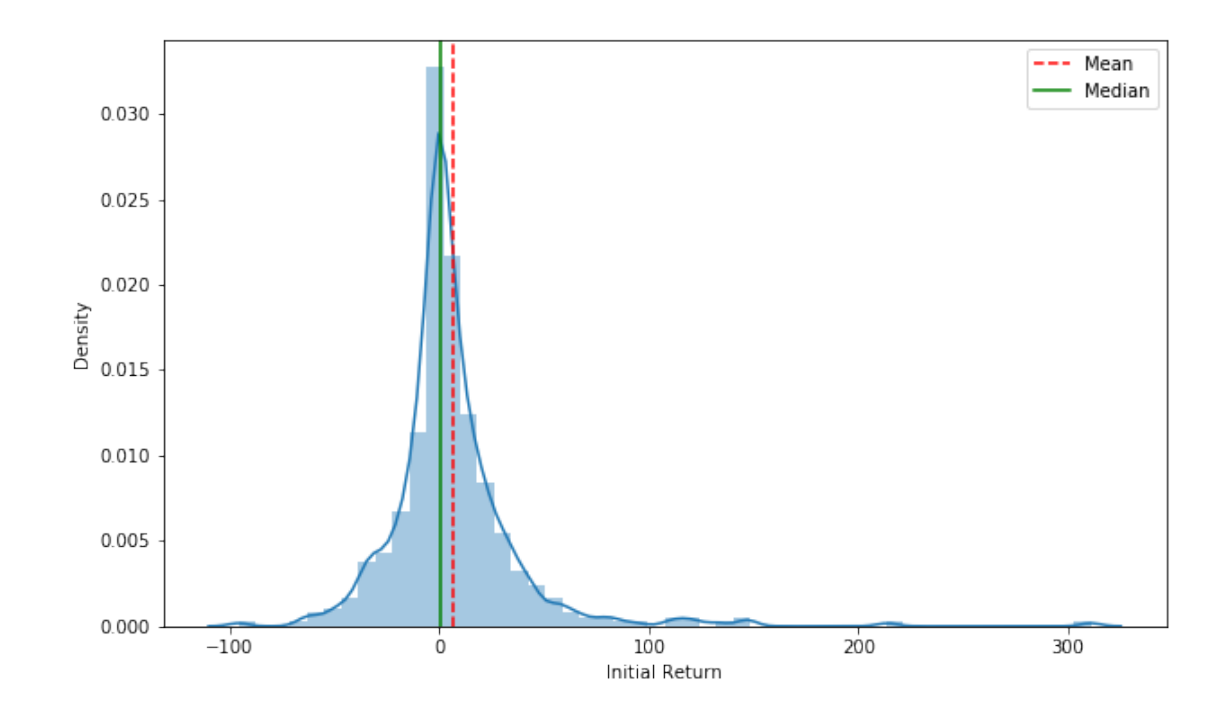

Out[4]: <matplotlib.legend.Legend at 0x1c1bf2a7f0>

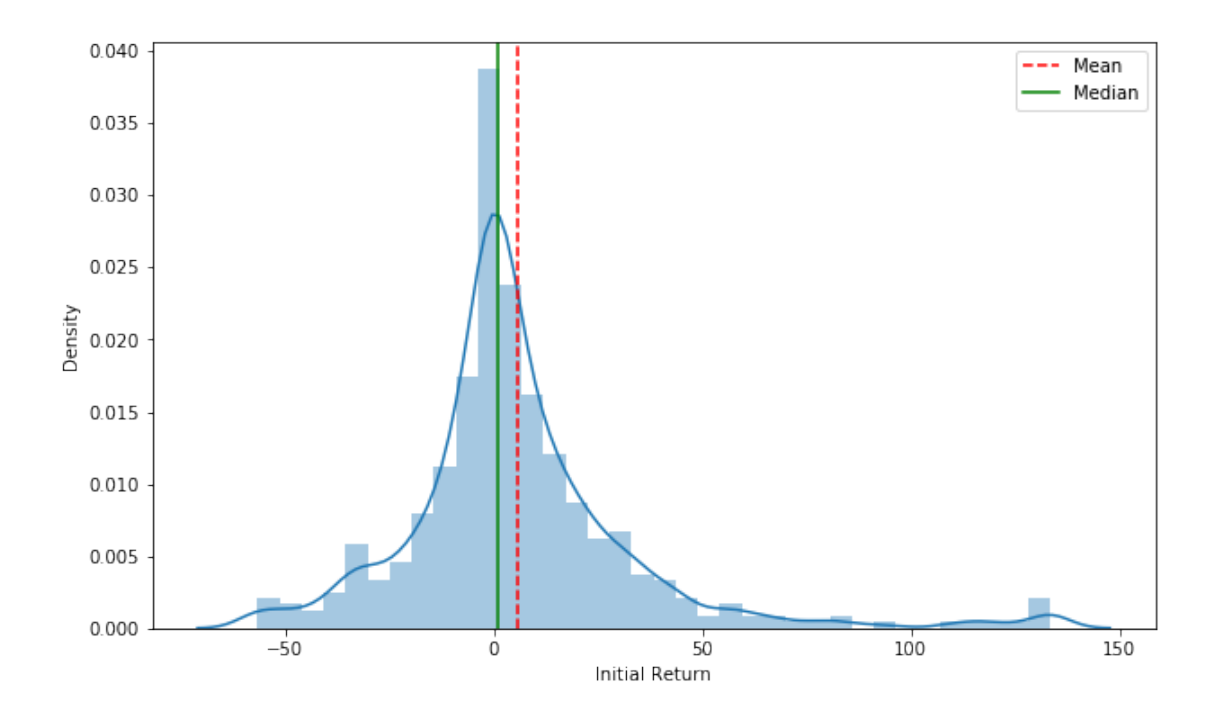

```
In [5]: # Dividing into years
        # 2010
       From2010 = '2010'
       To2010 = '2010'ipo2010 = df.loc[From2010:To2010,:]
        #2011
       From2011 = '2011'
       To2011 = '2011'ipo2011 = df.loc[From2011:To2011,:]
        #2012
       From2012 = '2012'
       To2012 = '2012'ipo2012 = df.loc[From2012:To2012,:]
        #2013
       From2013 = '2013'
       To2013 = '2013'ipo2013 = df.loc[From2013:To2013,:]
        #2014
       From2014 = '2014'
       To2014 = '2014'ipo2014 = df.loc[From 2014:To 2014, :]#2015
       From 2015 = '2015'To2015 = '2015'ipo2015 = df.loc[From2015:To2015,:]
```

```
#2016
        From2016 = '2016'
        To2016 = '2016'ipo2016 = df.loc[From2016:To2016,:]
        #2017
        From2017 = '2017'
        To2017 = '2017'ipo2017 = df.loc[From2017:To2017,:]
        #2018
       From2018 = '2018'
        To2018 = '2018'ipo2018 = df.loc[From2018:To2018,:]
In [6]: #grouping by sectors
        ipo2010_by_sector = ipo2010.groupby('sector')
        ipo2011_by_sector = ipo2011.groupby('sector')
        ipo2012_by_sector = ipo2012.groupby('sector')
        ipo2013_by_sector = ipo2013.groupby('sector')
        ipo2014_by_sector = ipo2014.groupby('sector')
        ipo2015_by_sector = ipo2015.groupby('sector')
        ipo2016_by_sector = ipo2016.groupby('sector')
        ipo2017_by_sector = ipo2017.groupby('sector')
        ipo2018_by_sector = ipo2018.groupby('sector')
        ipo2010 by sectormean = pd.DataFrame(ipo2010 by sector.ipo.mean())
        ipo2011_by_sectormean =pd.DataFrame(ipo2011_by_sector.ipo.mean())
        ipo2012_by_sectormean =pd.DataFrame(ipo2012_by_sector.ipo.mean())
        ipo2013_by_sectormean =pd.DataFrame(ipo2013_by_sector.ipo.mean())
        ipo2014_by_sectormean =pd.DataFrame(ipo2014_by_sector.ipo.mean())
        ipo2015_by_sectormean =pd.DataFrame(ipo2015_by_sector.ipo.mean())
        ipo2016_by_sectormean =pd.DataFrame(ipo2016_by_sector.ipo.mean())
        ipo2017_by_sectormean =pd.DataFrame(ipo2017_by_sector.ipo.mean())
        ipo2018_by_sectormean =pd.DataFrame(ipo2018_by_sector.ipo.mean())
In [7]: ## Plotting ##
        # Figure 1#
       plt.Figure()
        fig1 = ipo2010_by_sectormean.plot(kind='barh', figsize=(15,8), fontsize=22, colormap='
        sns.set(style="darkgrid")
        fig1.set_xlabel('Avg Offer To 1st Close', fontsize=22)
        fig1.set_ylabel('Year', fontsize=22)
        fig1.set_title('Nordic IPOs in 2010 by Sector', fontsize=22)
       plt.savefig('Figure 1')
        #Figure 2
       plt.Figure()
        fig2 = ipo2011_by_sectormean.plot(kind='barh', figsize=(15,8),fontsize=22, colormap='Pa
        fig2.set_title('Nordic IPOs in 2011 by Sector', fontsize=22)
```

```
fig2.set_xlabel('Avg Offer To 1st Close', fontsize=22)
fig2.set_ylabel('Year', fontsize=22)
plt.savefig("Figure 2")
#Figure 3#
plt.Figure()
fig3 = ipo2012_by_sectormean.plot(kind='barh', figsize=(15,8),fontsize=22, colormap='Palse
fig3.set_title('Nordic IPOs in 2012 by Sector', fontsize=22)
fig3.set_xlabel('Avg Offer To 1st Close', fontsize=22)
fig3.set_ylabel('Year', fontsize=22)
plt.savefig("Figure 3")
#Figure 4#
plt.Figure()
fig4 = ipo2013_by_sectormean.plot(kind='barh', figsize=(15,8),fontsize=22, colormap='Palse
fig4.set_title('Nordic IPOs in 2013 by Sector', fontsize=22)
fig4.set_xlabel('Avg Offer To 1st Close', fontsize=22)
fig4.set_ylabel('Year', fontsize=22)
plt.savefig("Figure 4")
plt.Figure()
fig5 = ipo2014_by_sectormean.plot(kind='barh', figsize=(15,8),fontsize=22, colormap='Pa
fig5.set_title('Nordic IPOs in 2014 by Sector', fontsize=22)
fig5.set_xlabel('Avg Offer To 1st Close', fontsize=22)
fig5.set_ylabel('Year', fontsize=22)
plt.savefig("Figure 5")
plt.Figure()
fig6 = ipo2015_by_sectormean.plot(kind='barh', figsize=(15,8),fontsize=22, colormap='Pa
fig6.set_title('Nordic IPOs in 2015 by Sector', fontsize=22)
fig6.set_xlabel('Avg Offer To 1st Close', fontsize=22)
fig6.set_ylabel('Year', fontsize=22)
plt.savefig("Figure 6")
plt.Figure()
fig7 = ipo2016_by_sectormean.plot(kind='barh', figsize=(15,8),fontsize=22, colormap='Pa
fig7.set_title('Nordic IPOs in 2016 by Sector', fontsize=22)
fig7.set_xlabel('Avg Offer To 1st Close', fontsize=22)
fig7.set_ylabel('Year', fontsize=22)
plt.savefig("Figure 7")
plt.Figure()
fig8 = ipo2017_by_sectormean.plot(kind='barh', figsize=(15,8),fontsize=22, colormap='Pa
fig8.set title('Nordic IPOs in 2017 by Sector', fontsize=22)
fig8.set_xlabel('Avg Offer To 1st Close', fontsize=22)
fig8.set_ylabel('Year', fontsize=22)
plt.savefig("Figure 8")
```

```
plt.Figure()
fig4 = ipo2018_by_sectormean.plot(kind='barh', figsize=(15,8),fontsize=22, colormap='Pa
fig4.set_title('Nordic IPOs in 2018 by Sector', fontsize=22)
fig4.set_xlabel('Avg Offer To 1st Close', fontsize=22)
fig4.set_ylabel('Year', fontsize=22)
plt.savefig("Figure 9")
```
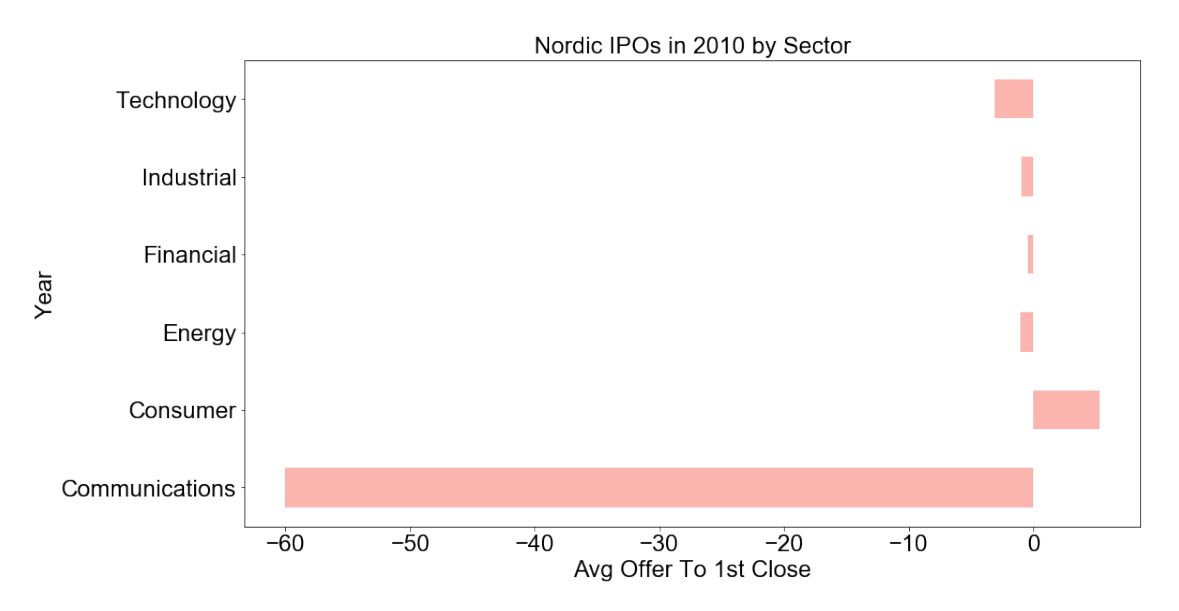

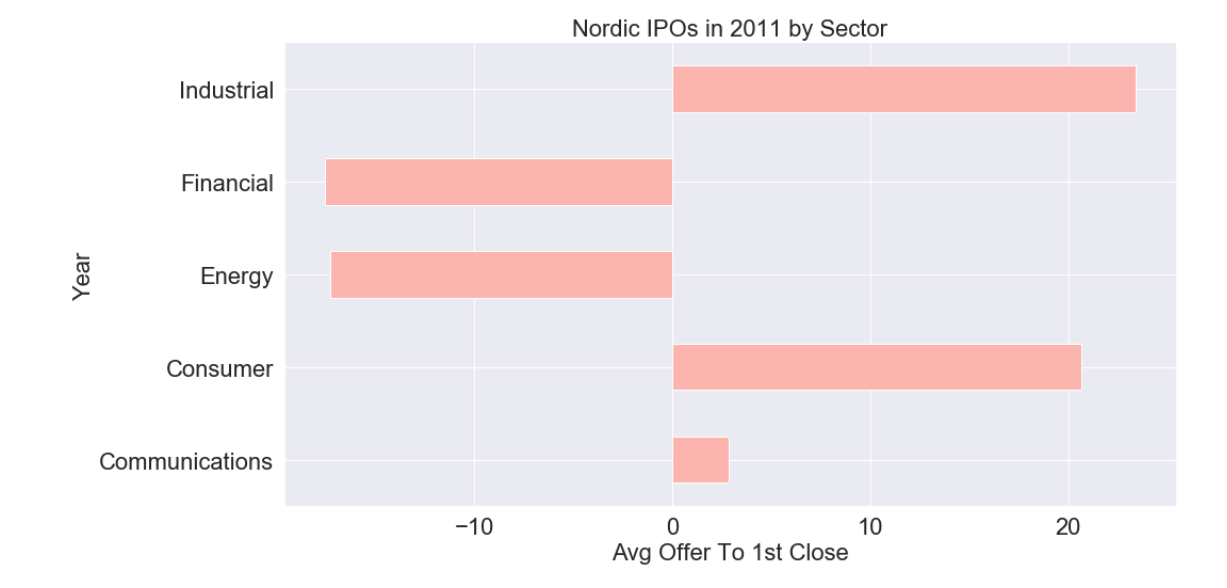

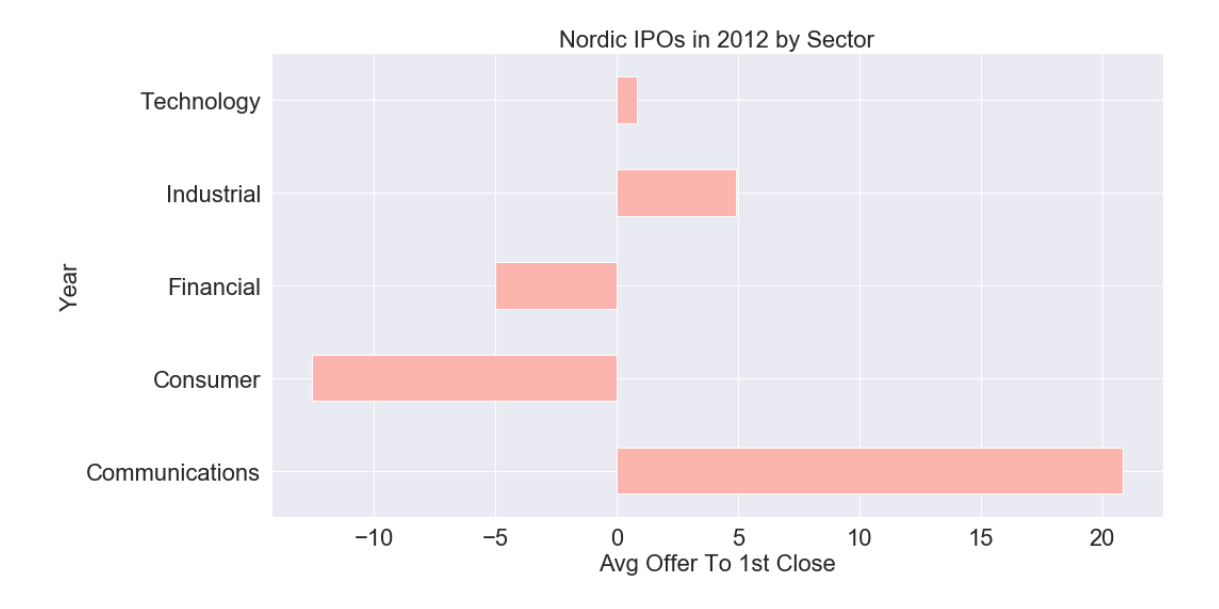

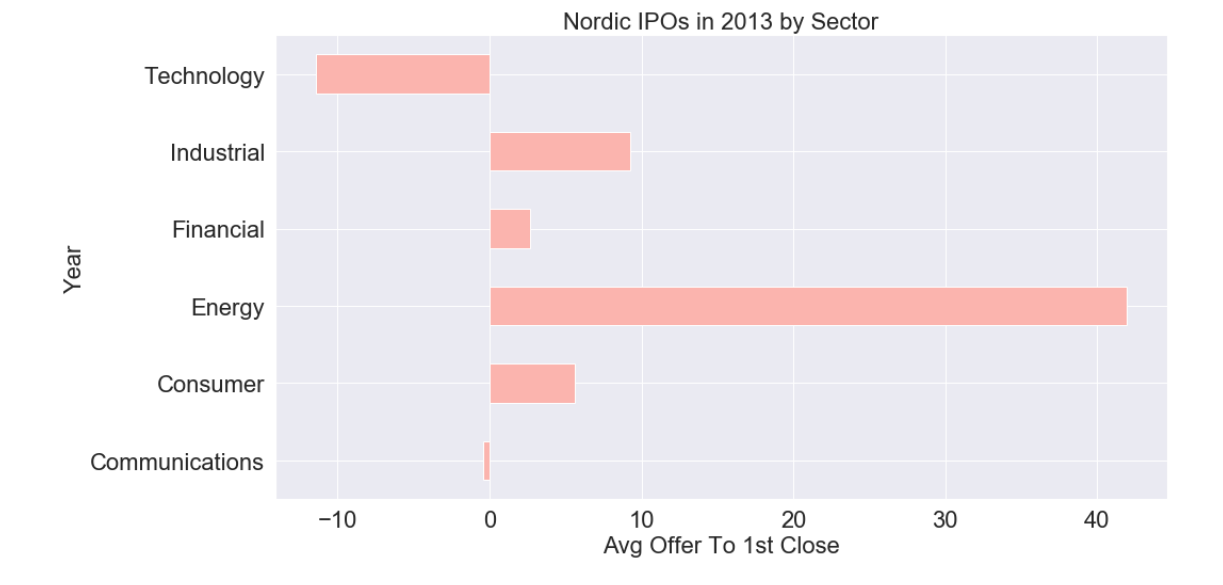

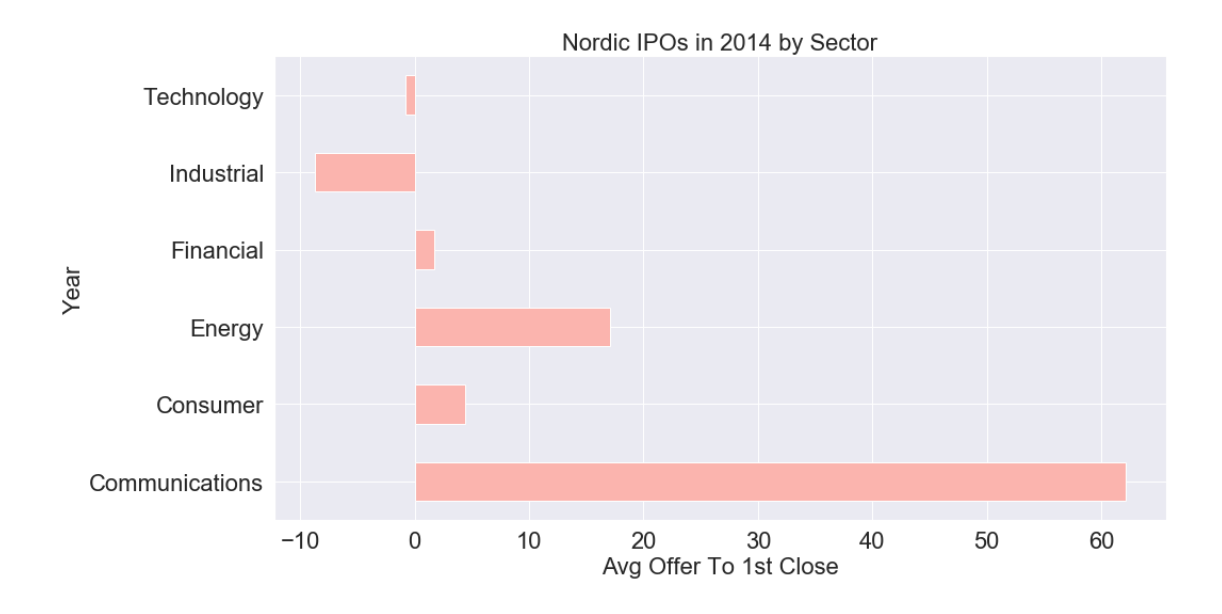

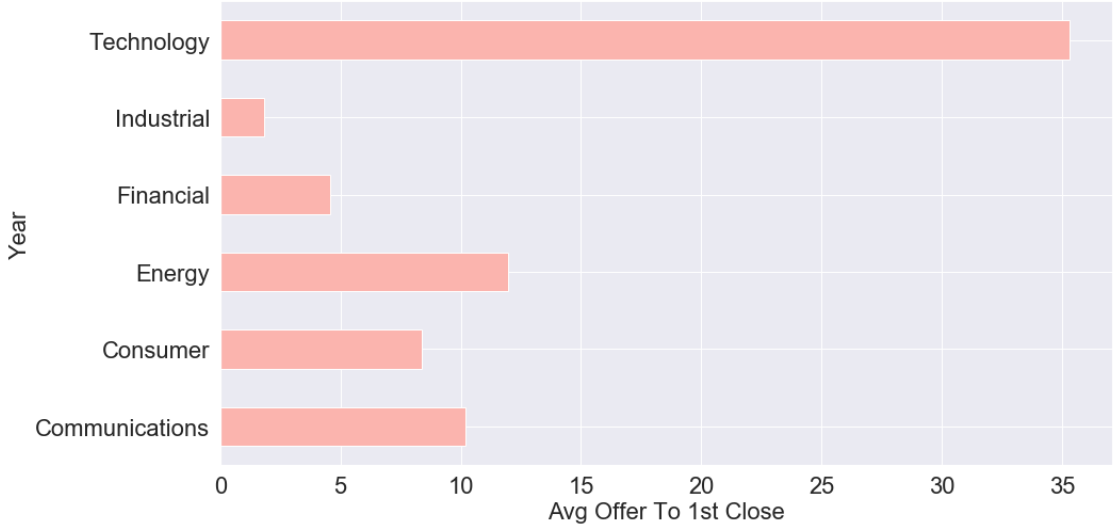

Nordic IPOs in 2015 by Sector

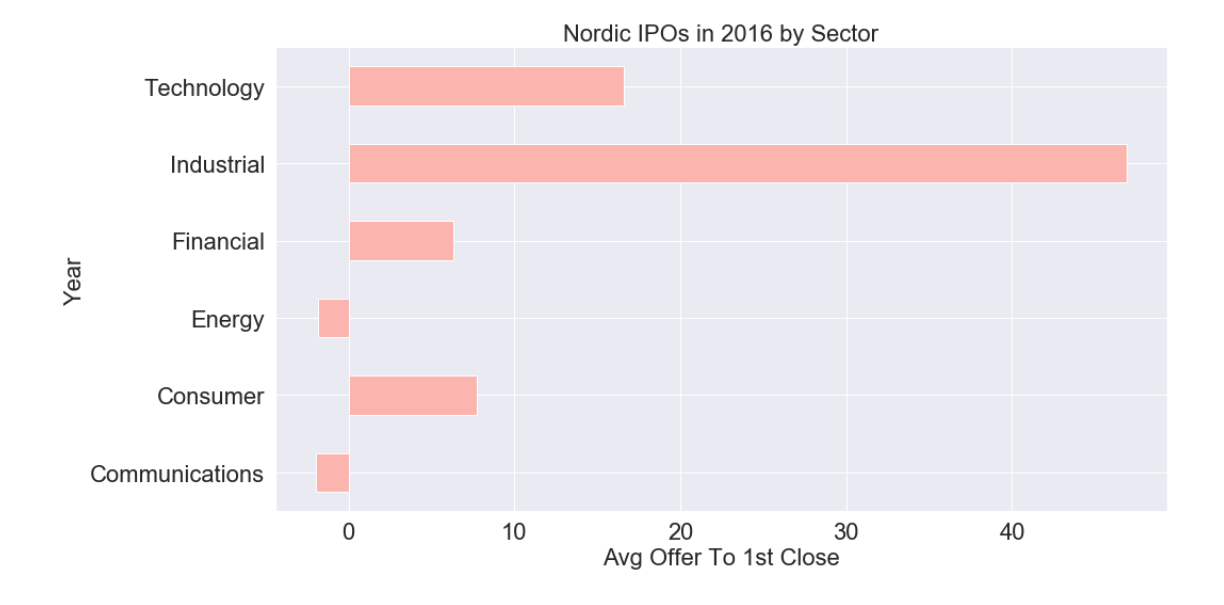

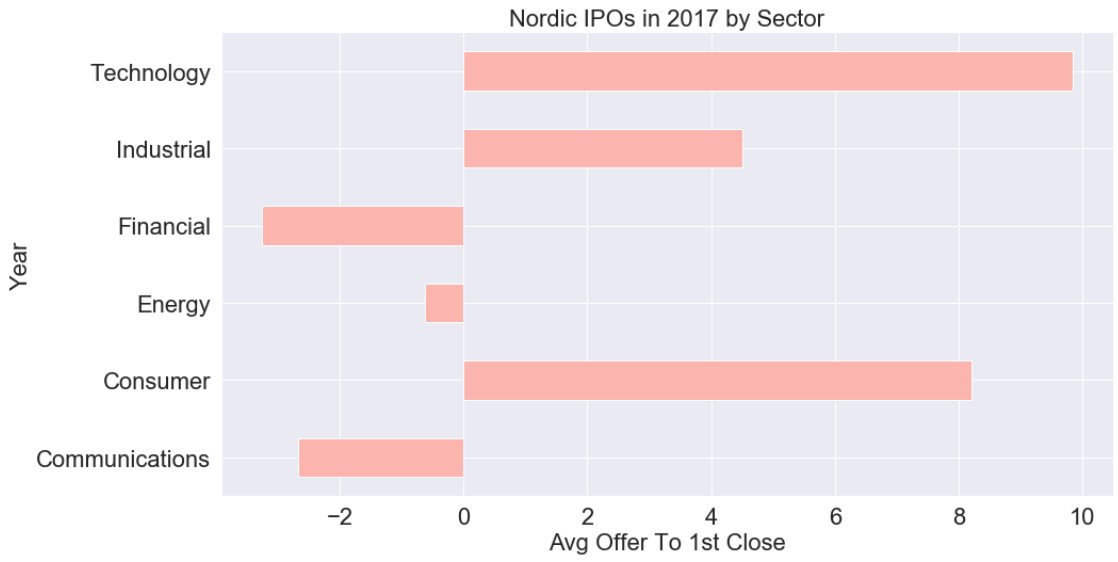

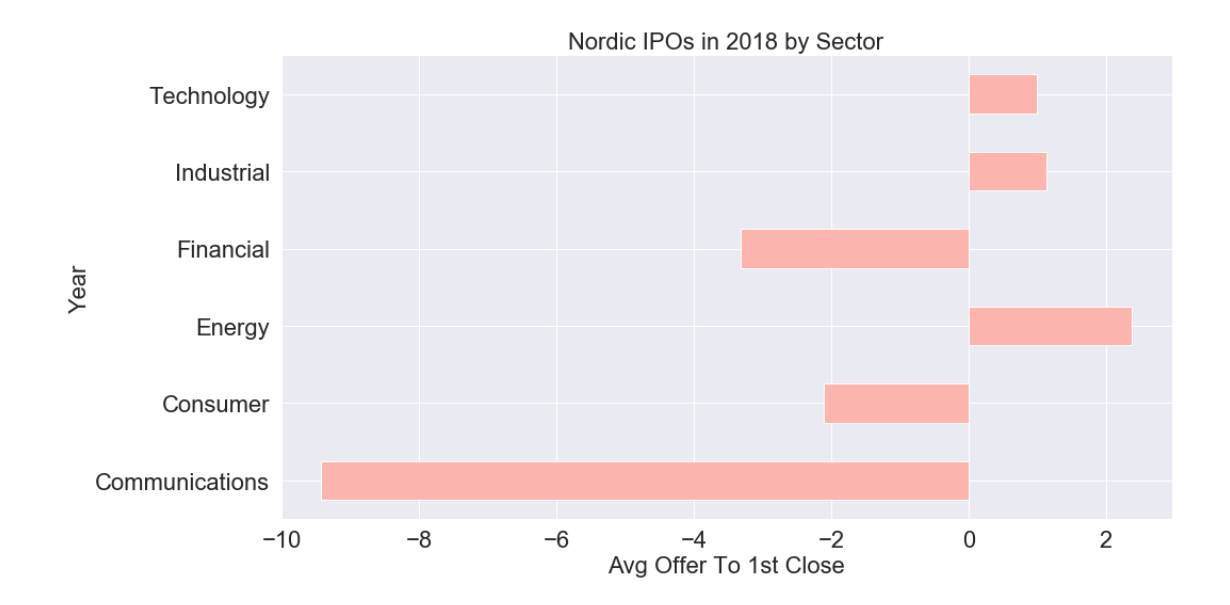

In [8]: *## !! Grouping winsorized returns after sectors !! ##* secdes = pd.DataFrame() secdes['Init Ret 1% Winz'] = winzipo['1% winz'] secdes['Sector'] = ipo['IndustrySector'] secdes\_grouped = secdes.groupby('Sector') secdes\_grouped.median() secdes\_grouped.describe()

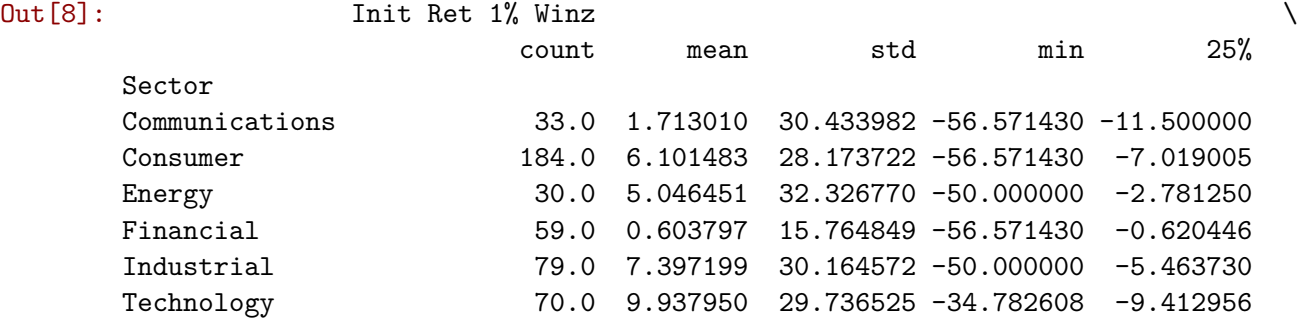

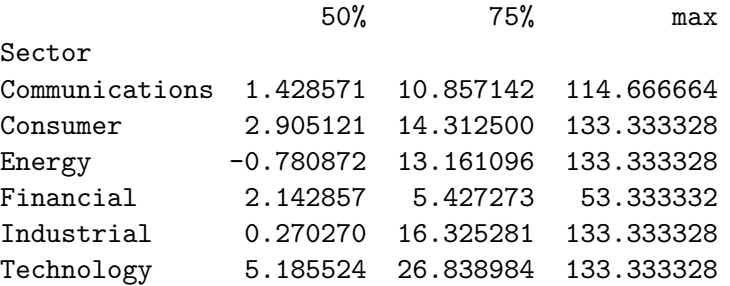

In [9]: *# By year Plotting*

 $df2 = pd.DataFrame()$ 

```
df2['ipo'] = df['ipo']df2['sector'] = ipo['IndustrySector']
ipo_by_year = df2.groupby('Year')
ipo_by_year_mean = (ipo_by_year.mean())
figure9 = ipo_by_year_mean.plot(kind='barh', legend=False, colormap='Paired',
                                figsize=(15,8), fontsize=18, style= 'seaborn')
figure9.set xlabel("Avg Offer to 1st Close (%)", fontsize=22)
figure9.set_ylabel("Year", fontsize=22)
figure9.set_title('Nordic IPOs By Year', fontsize=26)
#figure9(style="darkgrid")
```
Out[9]: Text(0.5, 1.0, 'Nordic IPOs By Year')

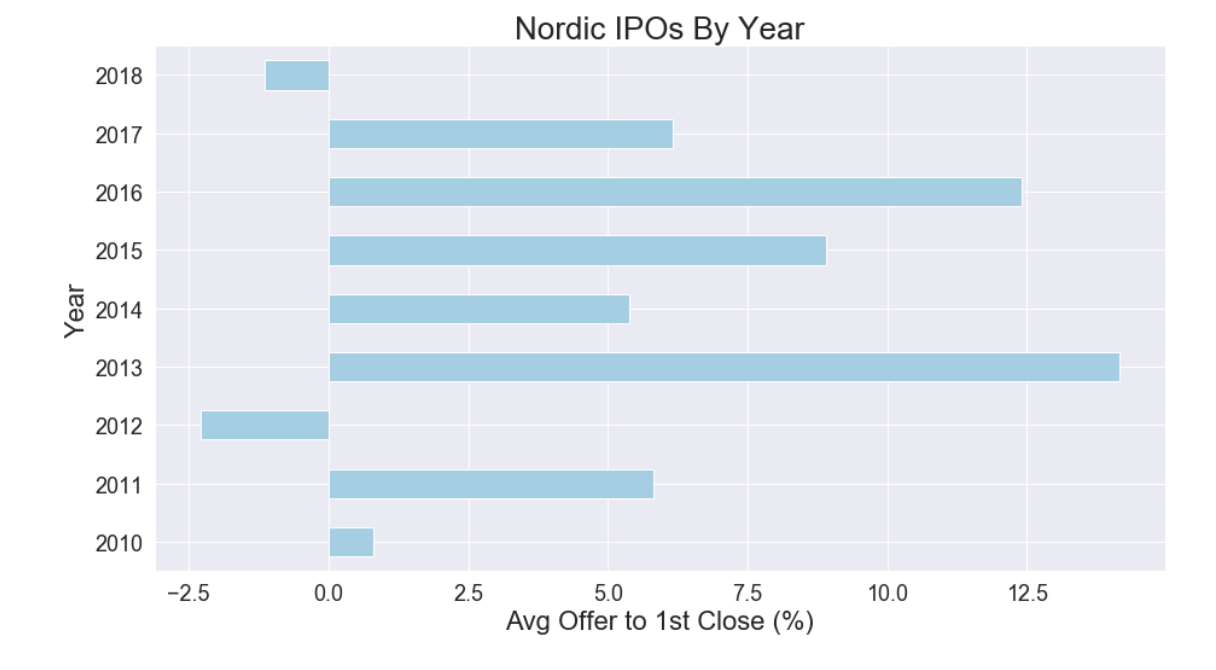

## In [10]: *# Different statistics for returns - Descriptive*

```
# !! Returns before Winsorizing !!
initret = df['ipo']print(initret.mean())
print(initret.median())
print(initret.max())
print(initret.min())
print(initret.describe())
# !! Returns AFTER Winsorizing with 1% !!
print(winzipo['1% winz'].mean())
print(winzipo['1% winz'].median())
print(winzipo['1% winz'].max())
```

```
print(winzipo['1% winz'].min())
        print(winzipo['1% winz'].describe())
6.3167849321350635
1.052631617
310.71429439999997
-95.55555725
count 455.000000
mean 6.316785
std 32.334439
min -95.555557
25% -6.000000
50% 1.052632
75% 14.712171
max 310.714294
Name: ipo, dtype: float64
5.8159449354537465
1.052631617
133.3333282
-56.57143021
count 455.000000
mean 5.815945
std 27.970318
min -56.571430
25% -6.000000
50% 1.052632
75% 14.712171
max 133.333328
Name: 1% winz, dtype: float64
In [11]: # Underpricing between industries
        df_by_sector = df.groupby('sector')
        secmean = df_by_sector.mean()
        second = df_by\_sector.median()secstd = df_by_sector.std()print(df_by_sector.describe())
        # Pie Chart of Sectors division
        labels = 'Consumer', 'Industrial', 'Technology', 'Financial','Communications','Energy'
        sizes = [40.4, 17.4, 15.4, 13, 7.3, 6.6]colors = ['lightskyblue','#99ff99','#ff9999','#ffcc99','#66b3ff','lightcoral']
        fig1, ax1 = plt.subplots()patches, texts, autotexts = ax1.pie(sizes, colors = colors, labels=labels, autopct='%
        for text in texts:
            text.set_color('grey')
        for autotext in autotexts:
```
autotext.set\_color('grey') ax1.axis('equal') plt.tight\_layout() plt.show() df\_by\_sector.median()

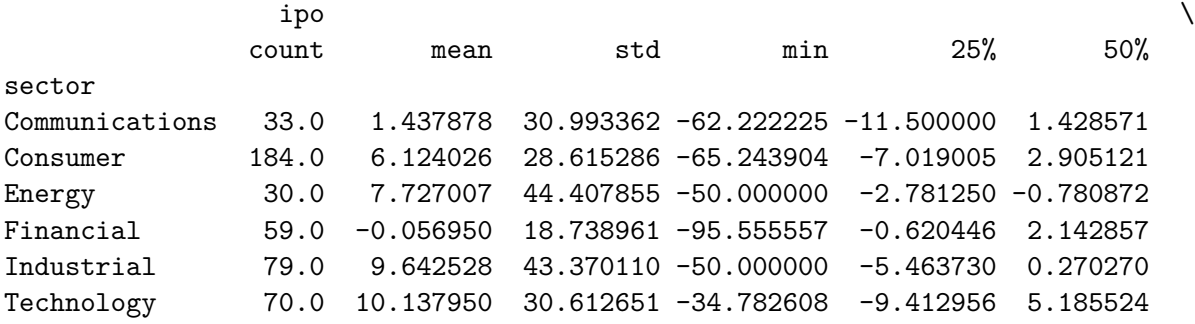

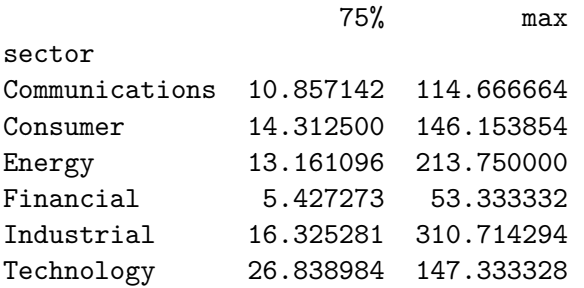

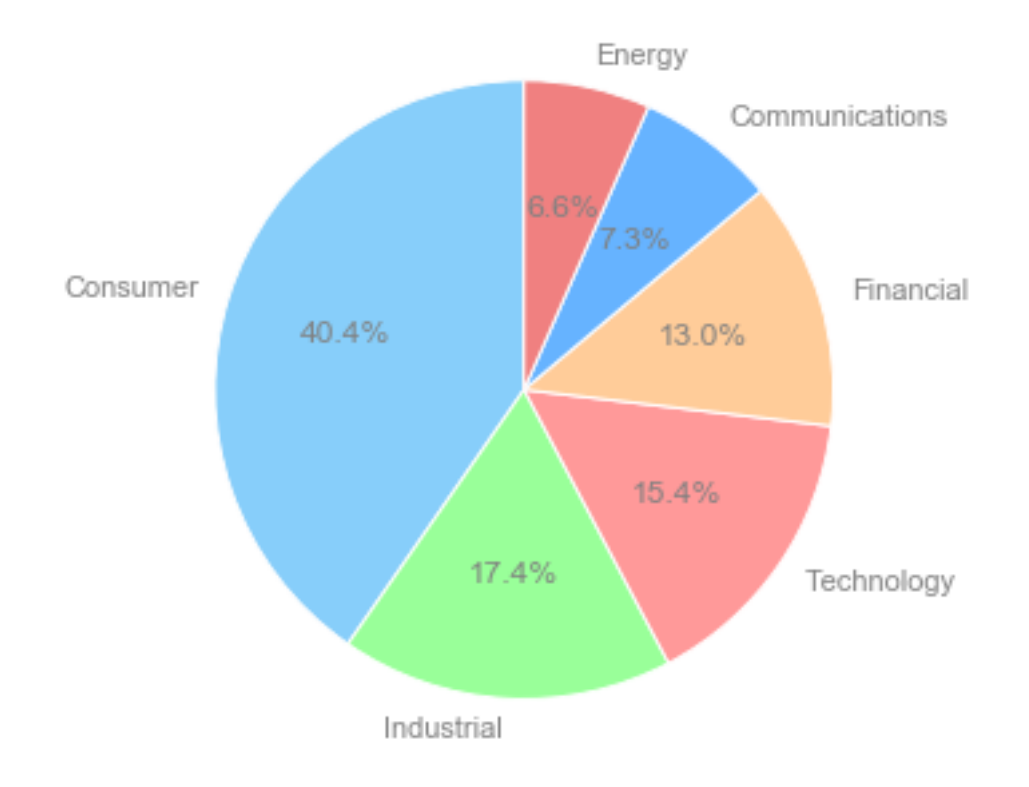

```
Out[11]: ipo
        sector
        Communications 1.428571
        Consumer 2.905121
        Energy -0.780872
        Financial 2.142857
        Industrial 0.270270
        Technology 5.185524
In [12]: # Number of IPOs during the timeperiod with respective avg returns
        mydf = pd.DataFrame()mydf['IPOs per year'] = df.index.value_counts()
        t = mydf.indexdata1 = mydf['IPOs per year']
        data2 = ipo_by_year_mean
        fig, ax1 = plt.subplots(figsize=(10,5))color1 = 'steelblue'
        ax1.set_xlabel('Year')
        ax1.set_ylabel('IPO Volume')
        ax1.bar(t, data1, color=color1)
        ax1.tick_params(axis='y')
        ax2 = ax1.twinx()ax2.set_ylabel('Average IPO Returns')
        ax2.tick_params(axis='y')
        ax2.plot(t.sort_values(),data2,color='mediumseagreen',label='Average IPO Returns',line
                marker='o')
        plt.legend()
        fig.tight_layout()
        plt.grid(False)
        plt.show()
```
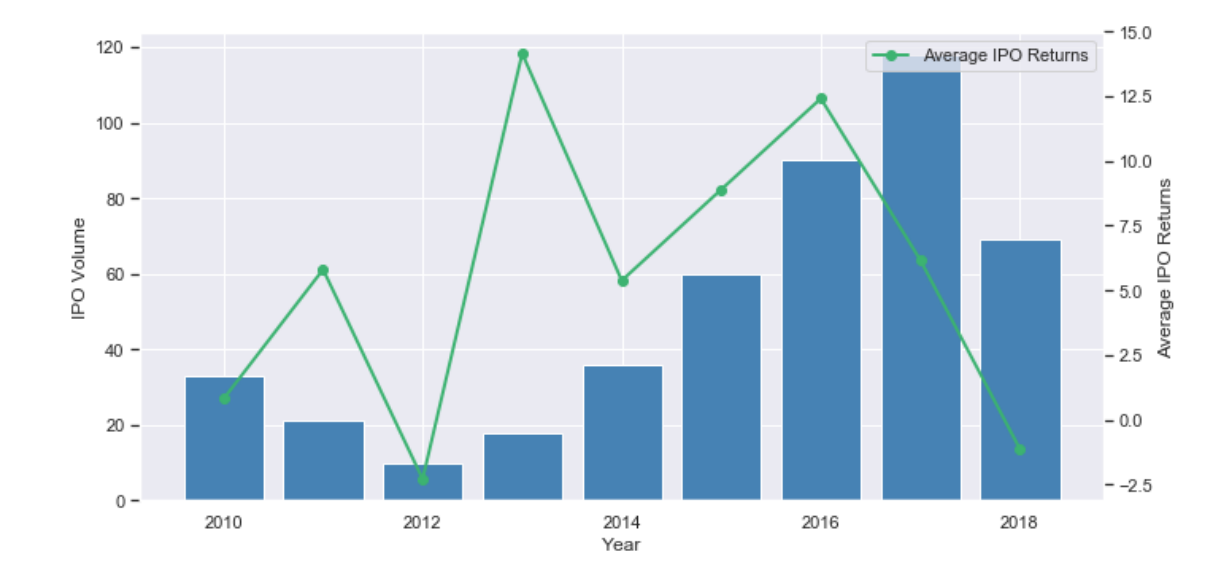

```
In [13]: # Avg offer to 1st close by sector
         df['sector'] = ipo['IndustrySector']
         ipo_by_sector = df.groupby('sector')
         ipo_by_sector.mean()
         #sectnum = ipo_by_sector['sector'].astype('category').cat.codes
         sectnum = df['sector'].astype('category').cat.codes # 5 is tech
In [14]: # Log returns and log age
         logret = pd.DataFrame()
         logret['logret winz'] = np.log(1 + winzipo['1% winz']/100)logretuw = pd.DataFrame()
         logreturn['logret uw'] = np.log(1 + df['ipo']/100)logage = pd.DataFrame()
         logage['logage'] = np.log(1 + ipo['Age'])# Winsorize de uavhengige variablene (?)
         winzipotest = pd.DataFrame(index=ipo.index)
         revt1 = pd.DataFrame()ebitt1 = pd.DataFrame()osadj = pd.DataFrame(index=ipo.index)revt1['\log rev'] = np. \log(1 + \text{ipo}['CurrencyRevenues']/10000000)
         ebitt1['log ebit'] = np.log(1 + ipo['CurrencyEbit'])
         ebitt1['1% winz ebit'] = scipy.stats.mstats.winsorize(ebitt1['log ebit'], limits=0.01)
         osadj['offer size adjusted'] = np.log(1 + ipo['0ffer Size(M)'])
         winzipotest['1% winz Ebit'] = scipy.stats.mstats.winsorize(ipo['CurrencyAdjustedEbit']
         #Distribution plot of independent variable: Ebit winsorized NO LOG
         distfig3, (ax3,ax4) = plt.subplots(1,2)distfig3.suptitle('EBIT Raw Data Vs. Winsorized EBIT adjusted for firm size')
```

```
distfig3.set_size_inches(17, 5)
sns.distplot(winzipotest['1% winz Ebit'], ax=ax4)
ax4.axvline(winzipotest['1% winz Ebit'].mean(), color='r', linestyle='--',label='Mean')
ax4.axvline(winzipotest['1% winz Ebit'].median(), color='g', linestyle='-',label='Med
plt.xlabel('Ebit Winsorized')
plt.ylabel('Density')
ax4.legend()
sns.distplot(ipo['CurrencyEbit'],ax=ax3, axlabel='Ebit Raw Sample')
ax3.axvline(ipo['CurrencyEbit'].mean(), color='r', linestyle='--',label='Mean')
ax3.axvline(ipo['CurrencyEbit'].median(), color='g', linestyle='-',label='Median')
ax3.set_ylabel('Density')
ax3.legend()
```
/Applications/anaconda3/lib/python3.7/site-packages/ipykernel\_launcher.py:15: RuntimeWarning: from ipykernel import kernelapp as app

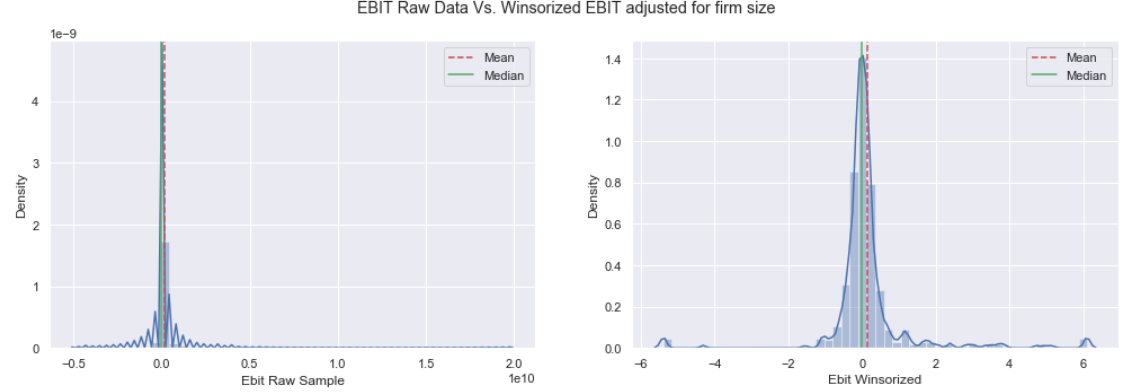

Out[14]: <matplotlib.legend.Legend at 0x1c1e34bf28>

EBIT Raw Data Vs. Winsorized EBIT adjusted for firm size

```
In [15]: # Distribution plot of independent variable: Revenue Raw data and LOG revenue
         distfig4, (ax5,ax6) = plt.subplots(1,2)distfig4.suptitle('Revenue Raw Data Vs. log Revenue adjusted for firm size')
         distfig4.set_size_inches(17, 5)
         sns.distplot(ipo['CurrencyRevenues'], ax=ax5, axlabel= 'Revenue Raw Data')
         ax5.axvline(ipo['CurrencyRevenues'].mean(), color='r', linestyle='--',label='Mean')
         ax5.axvline(ipo['CurrencyRevenues'].median(), color='g', linestyle='-',label='Median')
         plt.ylabel('Density')
         ax5.legend()
         sns.distplot(np.log(1 + ipo['CurrencyAdjustedRevenues']), ax=ax6, axlabel='Log Revenue
         ax6.axvline(np.log(1 + ipo['CurrencyAdjustedRevenues']).mean(), color='r', linestyle=
         ax6.axvline(np.log(1 + ipo['CurrencyAdjustedRevenues']).median(), color='g', linestyle
         ax6.set_ylabel('Density')
         ax6.legend()
```
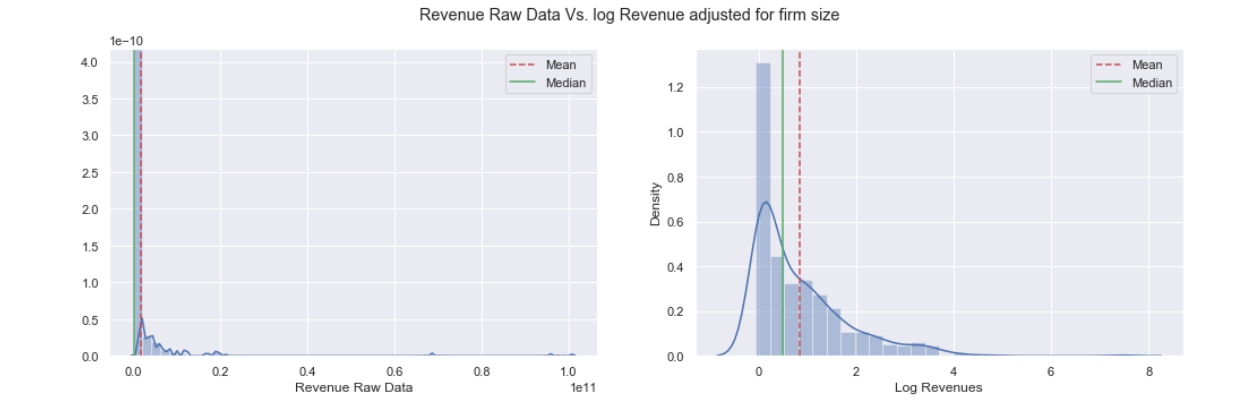

## Out[15]: <matplotlib.legend.Legend at 0x1c1e6420b8>

```
In [16]: ## Regression of raw data !! Nothing is winsorized
         technum = df['sector'].astype('category').cat.codes # 5 is tech
         delistednum = ipo['Delisted'].astype('category').cat.codes # 1 means delisted
         ydata = pd.DataFrame()
         ydata = logretuw['logret uw']
         xdata = pd.DataFrame()xdata['Logage'] = logage['logage']
         xdata['Adj Revenues'] = ipo['CurrencyAdjustedRevenues']
         xdata['Adj Ebit'] = ipo['CurrencyAdjustedEbit']
         #xdata['Adj OS'] = osadj['offer size adjusted']
         xdata['Technum''] = np.where(technum==5, 1, 0)xdata['Non-Technum''] = np.where(technum==5, 0, 1)\texttt{xdata['Young dummy'] = np.where(ipo['Age']\leq 7, 1,0}xdata['01d dummy'] = np.where(ipo['Age']>=7, 1,0)xdata['Delisted dummy'] = delistednum
         modelA = sm. OLS(ydata, sm.add_{constant}(xdata.astype(float)), missing='drop'). fit(cov_typ)modelA.summary()
         #stats.kstest(modelA.resid, 'norm')
         #residuals = modelA.resid
         #sns.distplot(residuals)
```
/Applications/anaconda3/lib/python3.7/site-packages/statsmodels/base/model.py:1532: ValueWarni: 'rank is %d' % (J, J\_), ValueWarning)

Out[16]: <class 'statsmodels.iolib.summary.Summary'> n n n OLS Regression Results ============================================================================== Dep. Variable: logret uw R-squared: 0.014

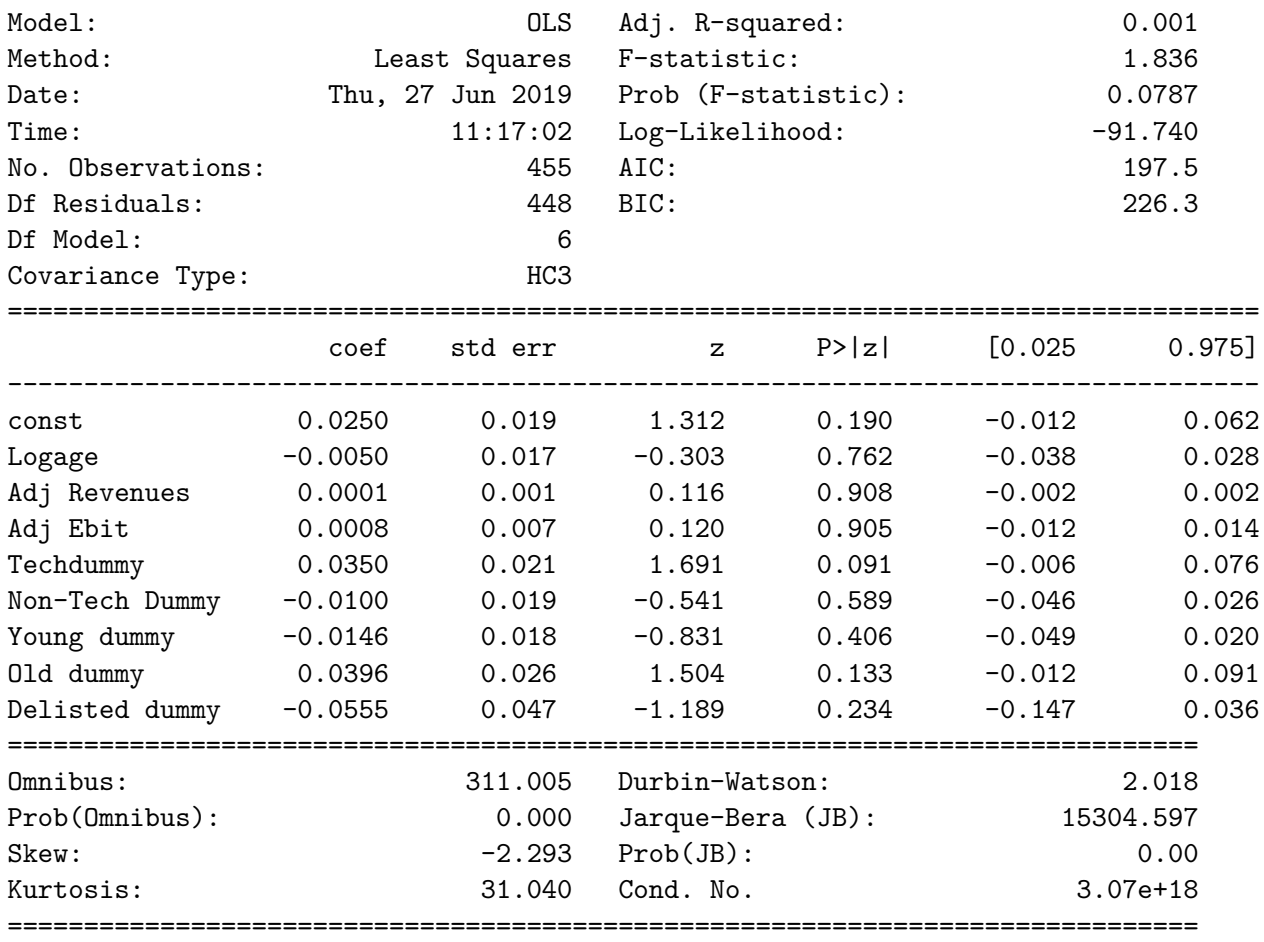

Warnings:

[1] Standard Errors are heteroscedasticity robust (HC3)

[2] The smallest eigenvalue is 3.57e-31. This might indicate that there are strong multicollinearity problems or that the design matrix is singular.  $\bar{0}$  ""  $\bar{0}$ 

In [17]: *# Outlier test of raw data regression*

sm.graphics.influence\_plot(modelA,criterion='cooks')

Out[17]:

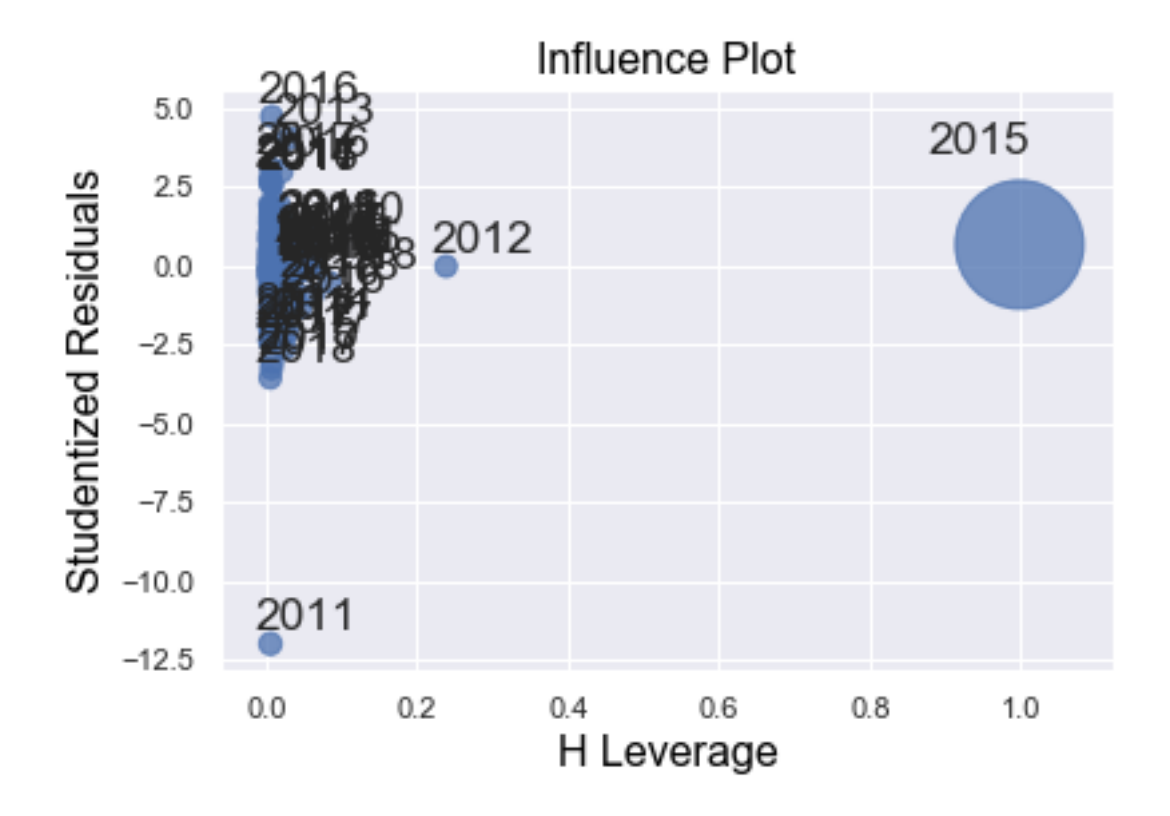

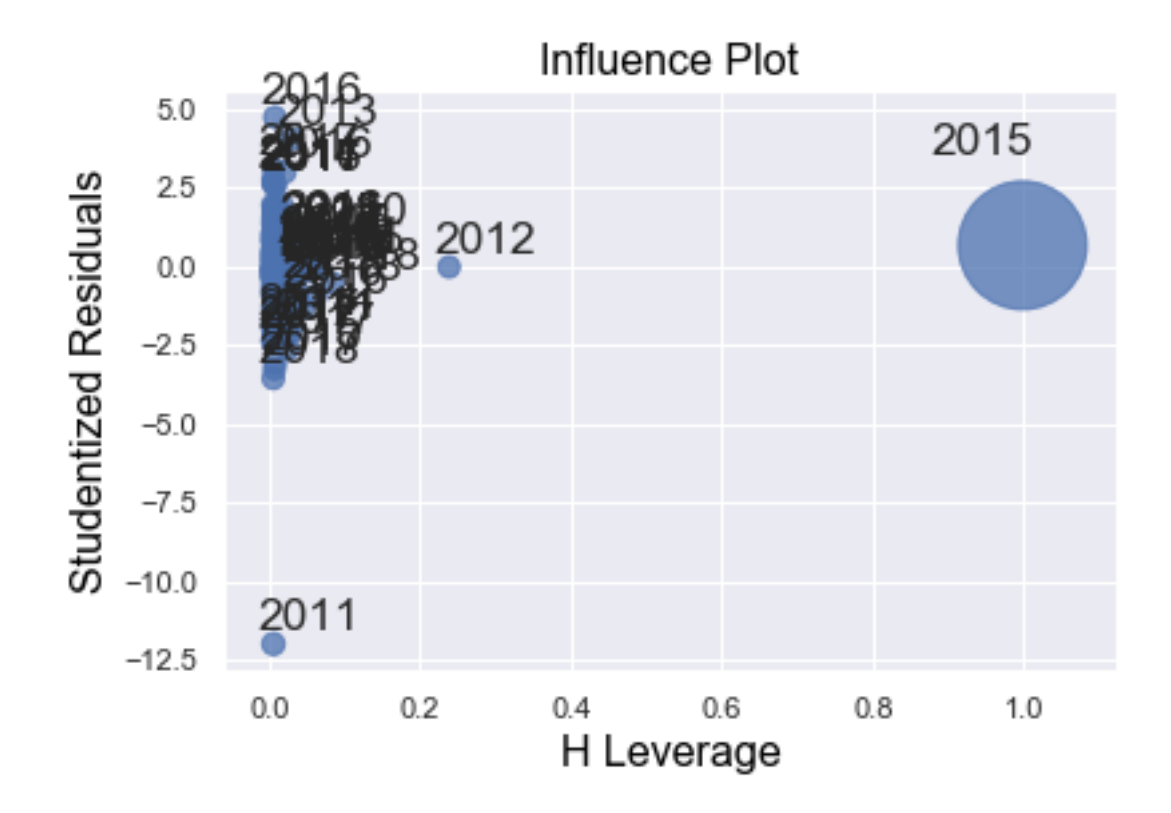

```
In [18]: ## !! Regression with winsorized data !! Men ikke revenue, 1 % ebit !!
        ydata1 = pd.DataFrame()
        ydata1 = logret['logret winz']
        xdata1 = pd.DataFrame()xdata1['LN Age'] = logage['logage']
        xdata1['LN Revenue'] = np.log(1 + ipo['CurrentAdapter)xdata1['Ebit W'] = winzipotest['1% winz Ebit']
        xdata1['LN Offer Size'] = osadj['offer size adjusted']
        \texttt{xdata1}['Techdummy'] = np.where(technum==5,1,0)
        xdata1['Young dummy'] = np. where(ipo['Age']<7, 1,0)
        xdata1['Delisted dummy'] = delistednum
```

```
modelA1 = sm.OLS(ydata1,sm.add_constant(xdata1.astype(float)),missing='drop').fit(cov
modelA1.summary()
```
Out[18]: <class 'statsmodels.iolib.summary.Summary'>

```
^{\mathrm{m}} ""
```
OLS Regression Results

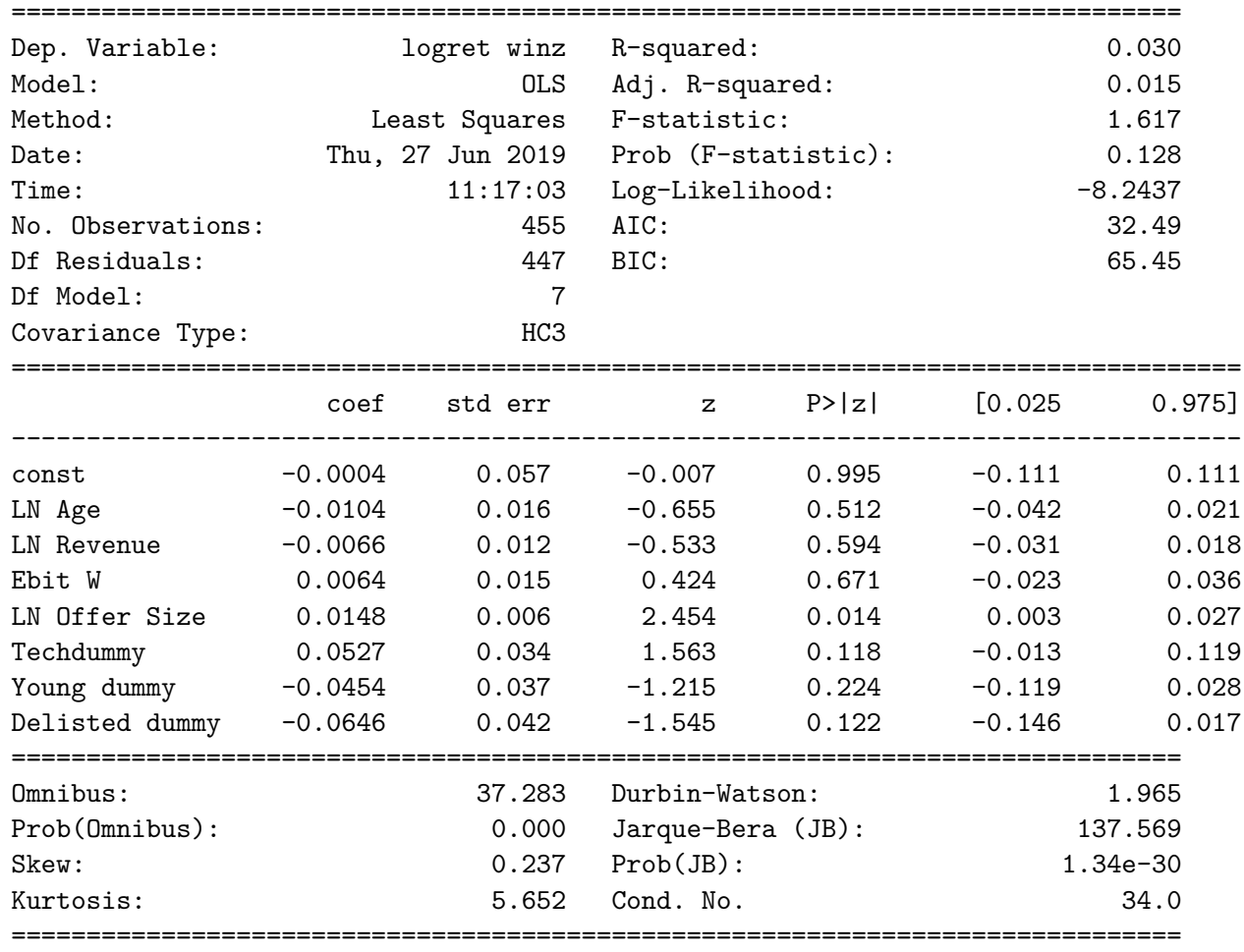

```
Warnings:
          [1] Standard Errors are heteroscedasticity robust (HC3)
          ^{\prime\prime} "" ^{\prime\prime}In [19]: # Residual distribution plot
          distfig3, ax3 = plt.subplots()
          distfig3.set_size_inches(10, 6)
          residuals = modelA1.resid
          sns.distplot(residuals)
          plt.xlabel('Residuals')
```
Out[19]: Text(0, 0.5, 'Density')

plt.ylabel('Density')

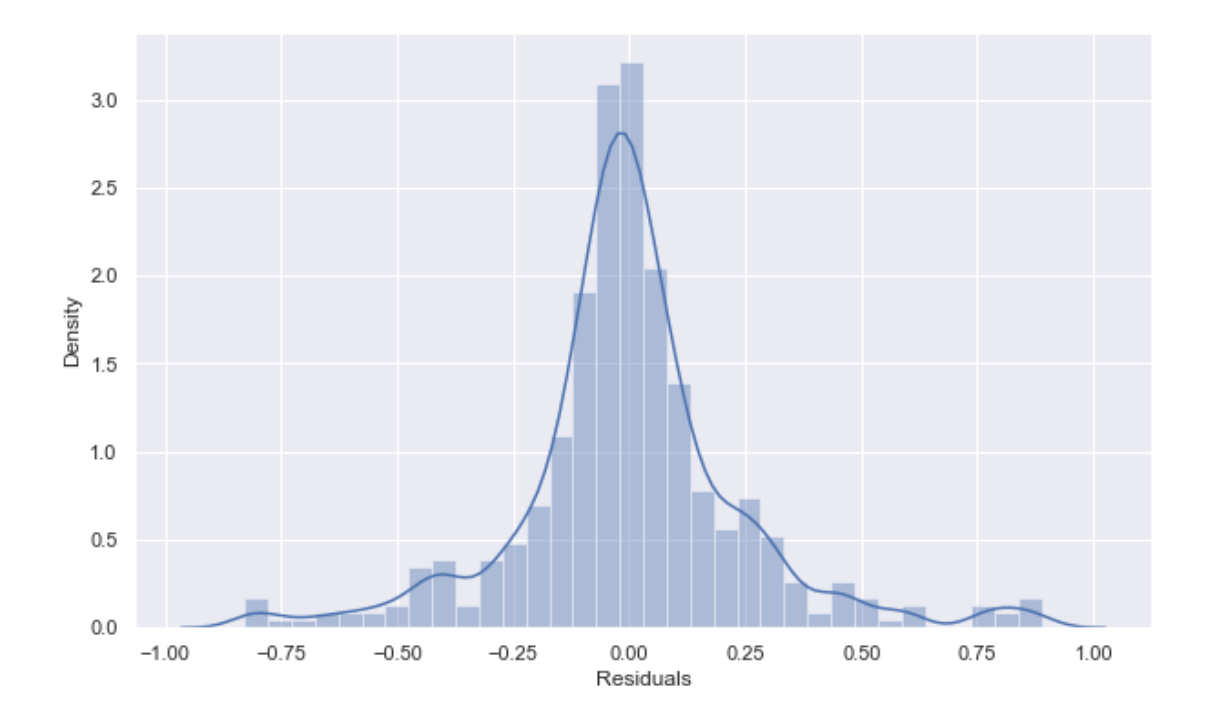

```
In [20]: ## Checking for heteroscedasticity
```

```
distfig3, ax3 = plt.subplots()
distfig3.set_size_inches(10, 6)
residuals = modelA1.resid
FittedVal = modelA1.fittedvalues
plt.xlabel('Fitted Values')
plt.ylabel('Residuals')
sns.scatterplot(FittedVal,residuals)
```
*# Breusch pagan test*

```
name = ['Lagrange multiplier statistic', 'p-value',
        'f-value', 'f p-value']
test = sms.het_breuschpagan(modelA1.resid, modelA1.model.exog)
lzip(name, test)
```
Out[20]: [('Lagrange multiplier statistic', 57.55490972389226), ('p-value', 4.636394028373317e-10), ('f-value', 9.247295242256726), ('f p-value', 1.0514042386573649e-10)]

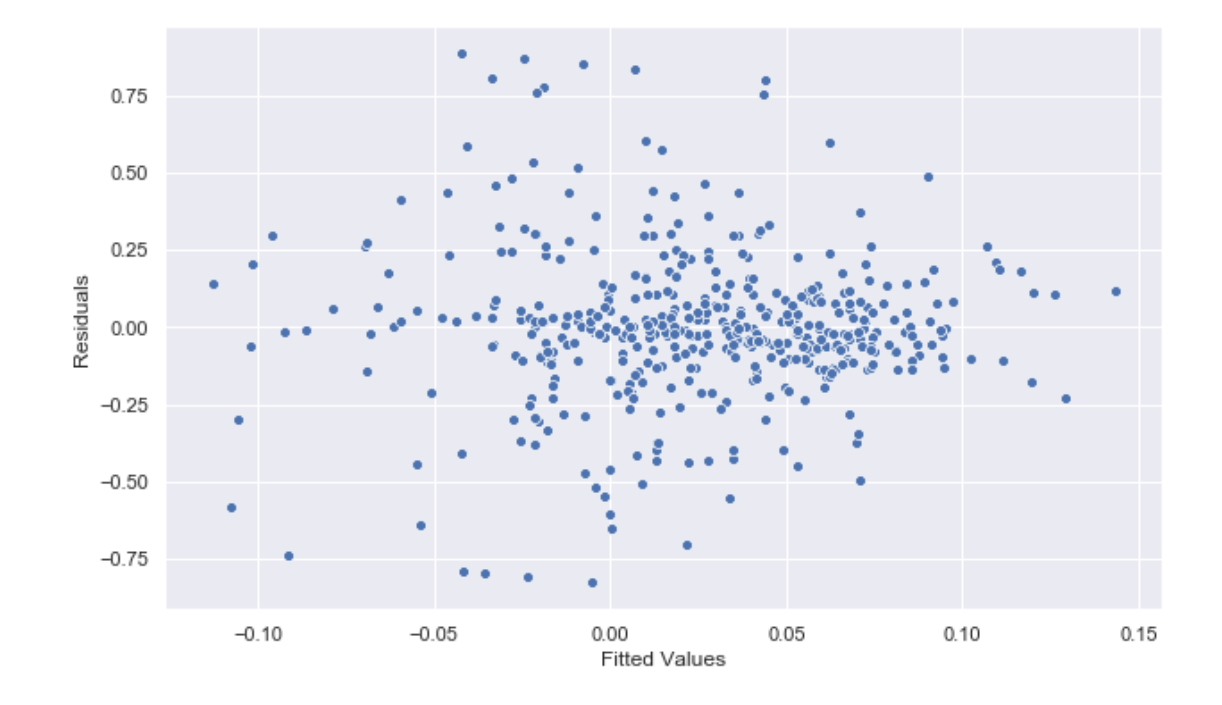

```
In [21]: # This produces our four regression plots for Log Age
        fig0 = plt.figure(figsize=(15,8))fig0 = sm.graphics.plot_regress_exog(modelA1, "LN Age", fig=fig0)
```
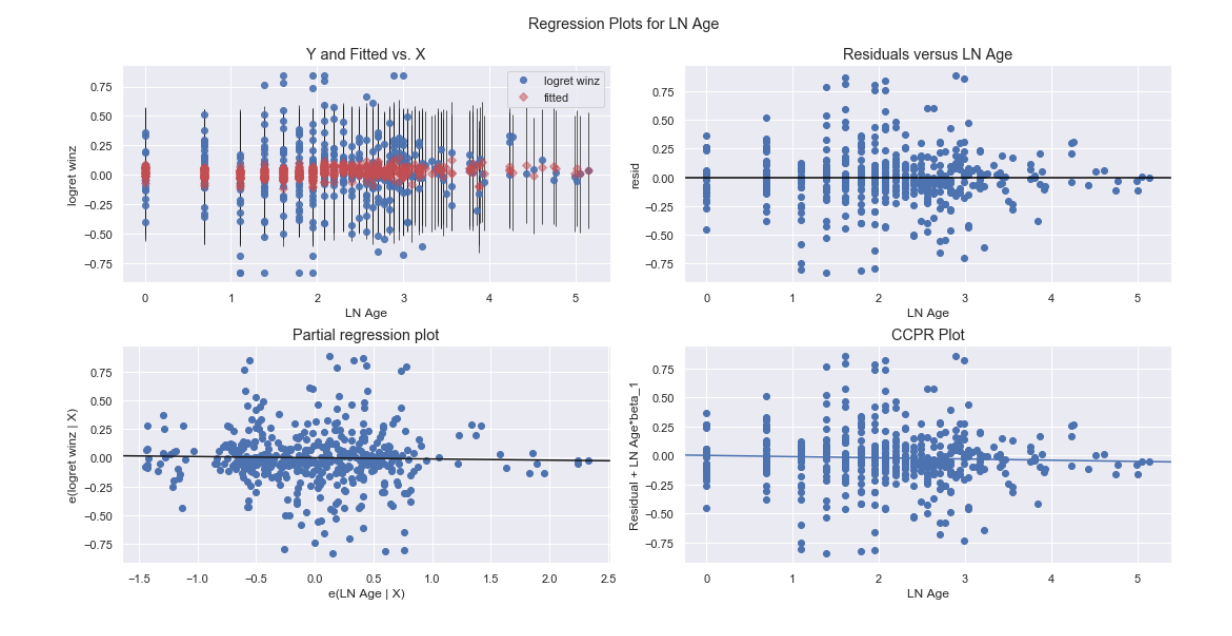

In [22]: *# This produces our four regression plots for Adjusted Offer Size* fig =  $plt.figure(figsize=(15,8))$ fig = sm.graphics.plot\_regress\_exog(modelA1, "LN Offer Size", fig=fig)

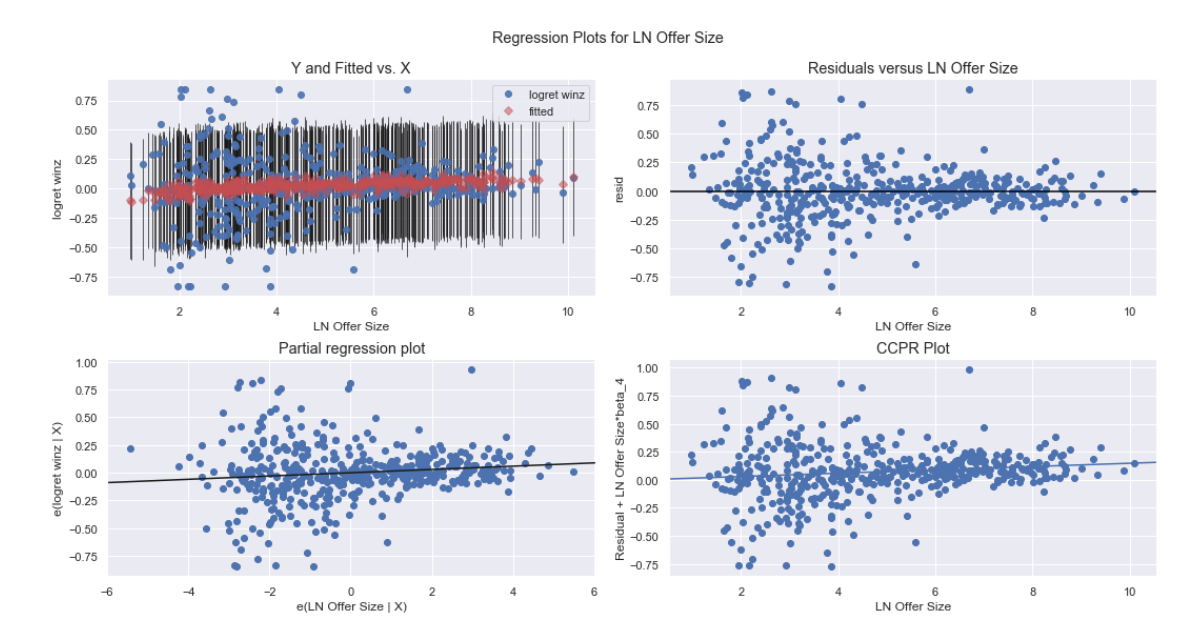

In [23]: *# This produces our four regression plots for Earnings*

```
fig1 = plt.figure(figsize=(15,8))
fig1 = sm.graphics.plot_regress_exog(modelA1, "LN Revenue", fig=fig1)
```
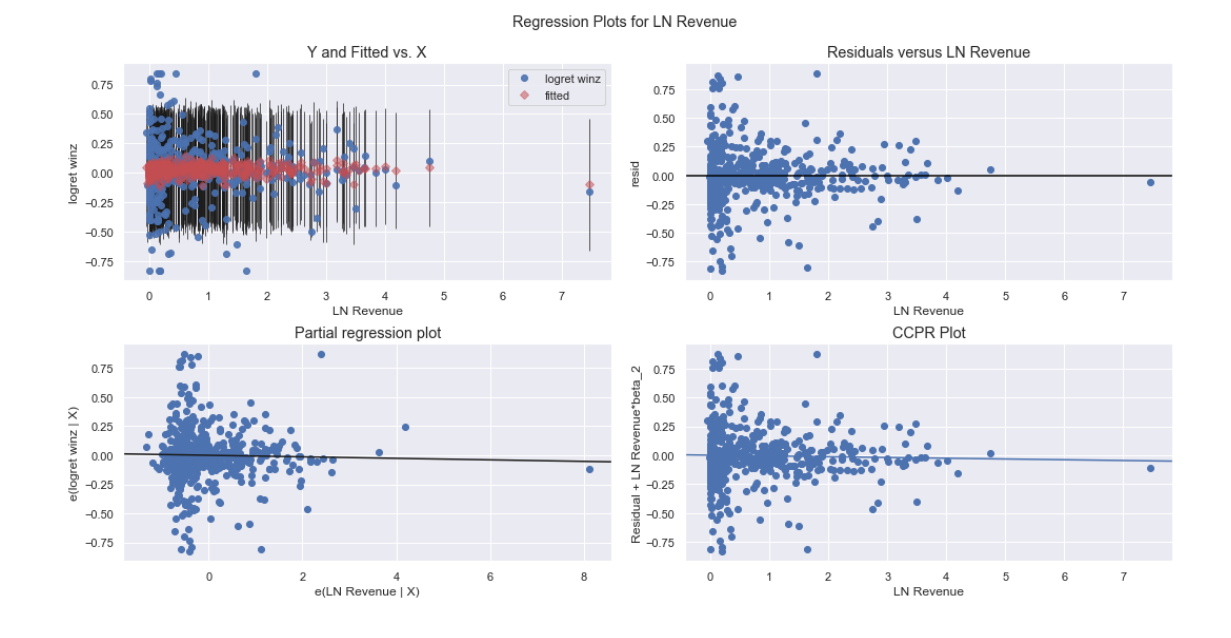

In [24]: *# This produces our four regression plots for Ebit*

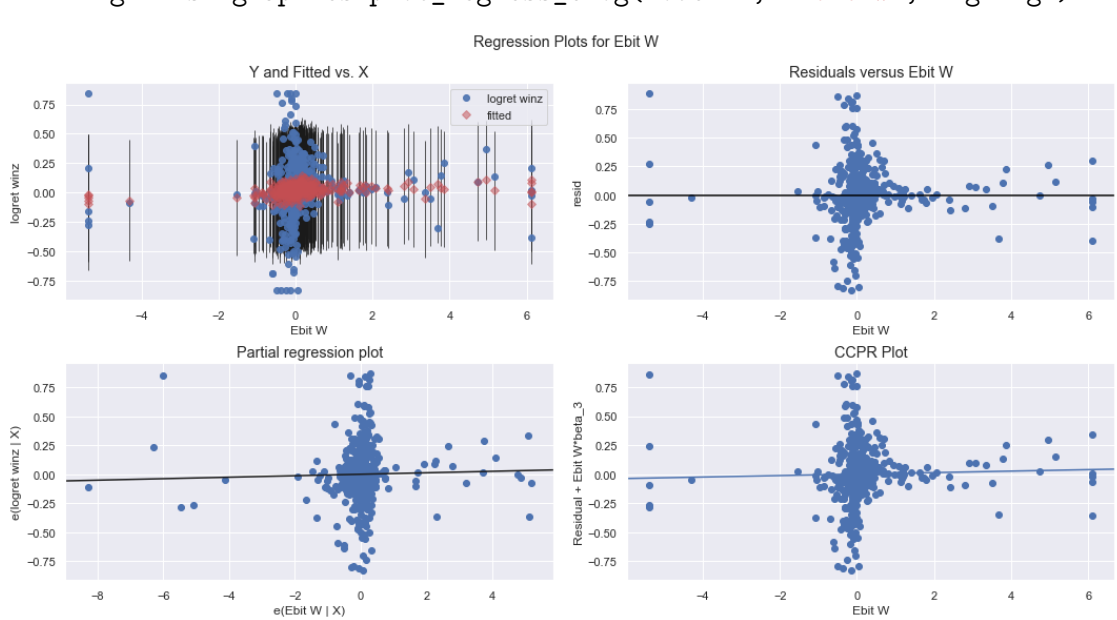

fig2 = plt.figure(figsize=(15,8)) fig2 = sm.graphics.plot\_regress\_exog(modelA1, "Ebit W", fig=fig2)

## In [25]: *# Sensitivity Analysis #*

sm.qqplot(modelA.resid) *## Normal probability plot OF non winsorized dataset* sm.qqplot(modelA1.resid) *## Normal probability plot OF winsorized dataset ##* sm.graphics.influence\_plot(modelA1,criterion='cooks') # Outlier test of winsorized da Out[25]:

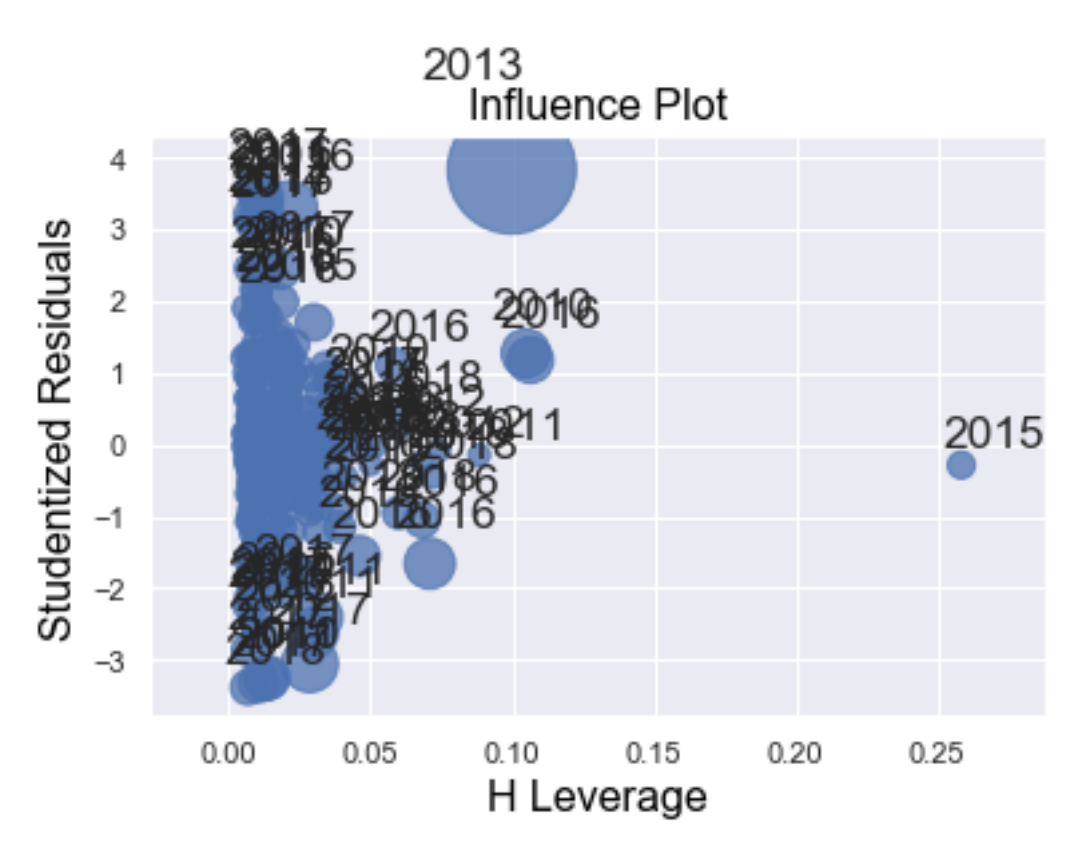

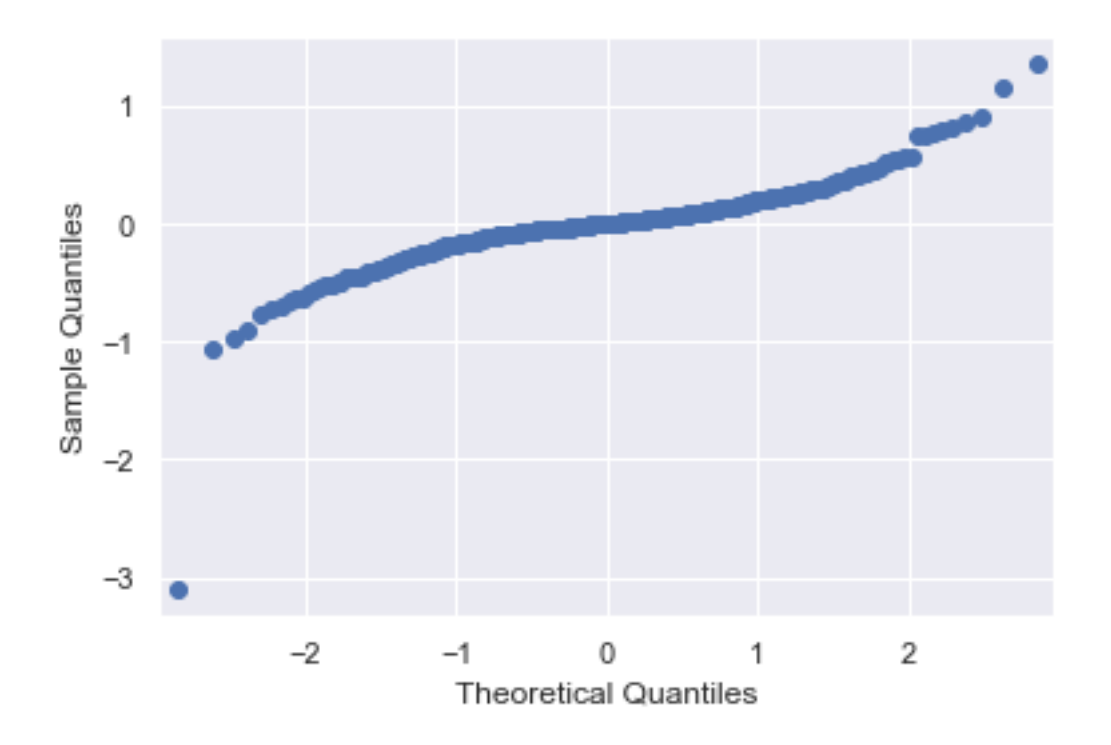

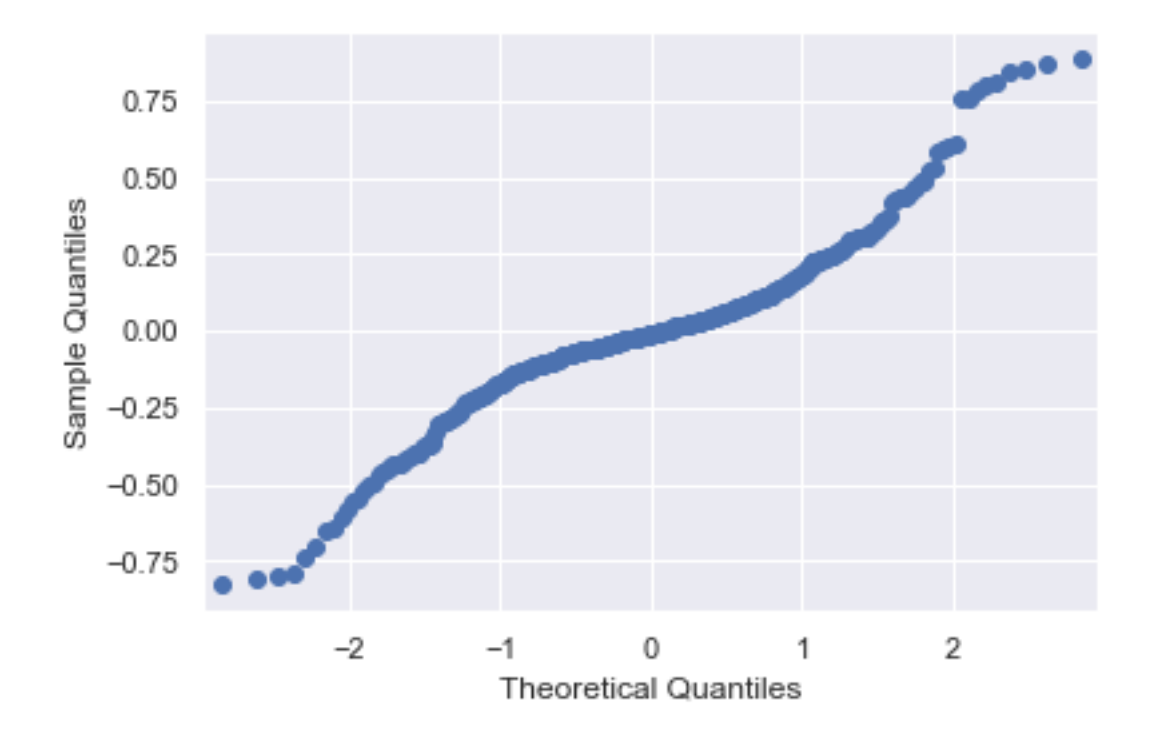

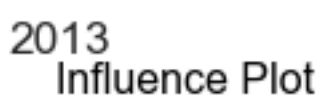

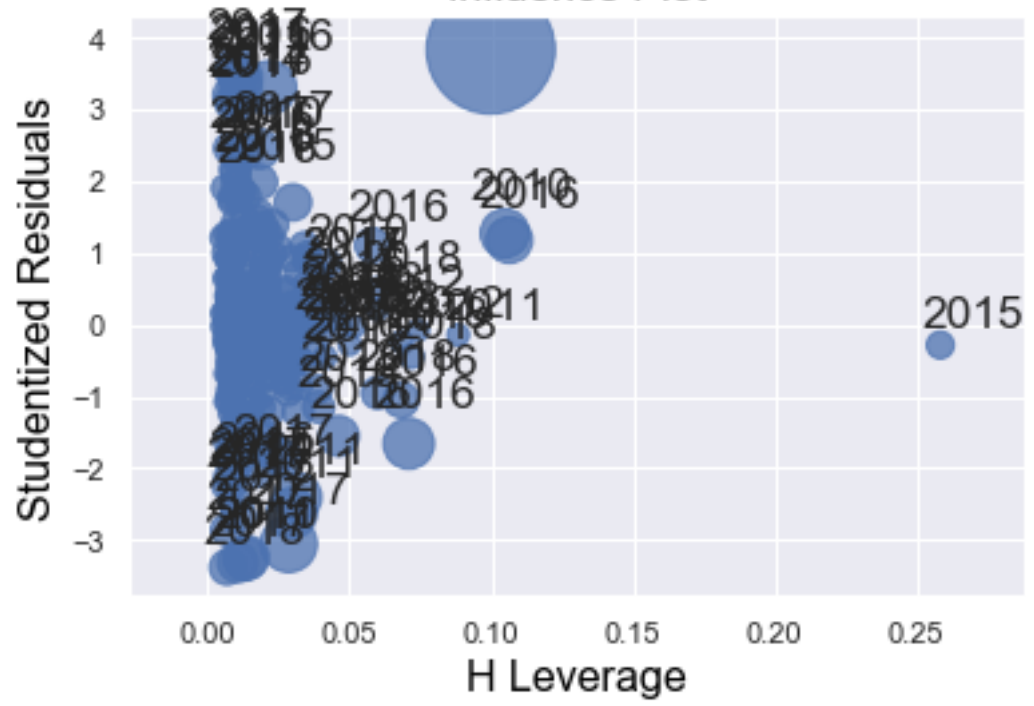

```
In [26]: ## TECH SPECIFIC REGRESSION ##
```
## Running regression for only technology firms. i.e. extracting data from the previo *# otherwise dont include in regression.*

```
Ydata = pd.DataFrame()
Xdata = pd.DataFrame()Ydata = logret['logret winz']
Xdata['LN Revenue'] = xdata1['LN Revenue']
Xdata['Ebit W'] = xdata1['Ebit W']Xdata['LN Offer Size'] = osadj['offer size adjusted']
#Xdata['Young dummy'] = np.where(ipo['Age']<=7, 1,0)
#Xdata['Delisted dummy'] = delistednum
Ydata = logret['logret winz'][xdata['Techdummy']>0]
Xdata = Xdata[xdata['Techdummy']>0]
```
Techmodel = sm.OLS(Ydata,sm.add\_constant(Xdata),missing='drop').fit(cov\_type='HC3') Techmodel.summary()

Out[26]: <class 'statsmodels.iolib.summary.Summary'>

```
"""
```
OLS Regression Results

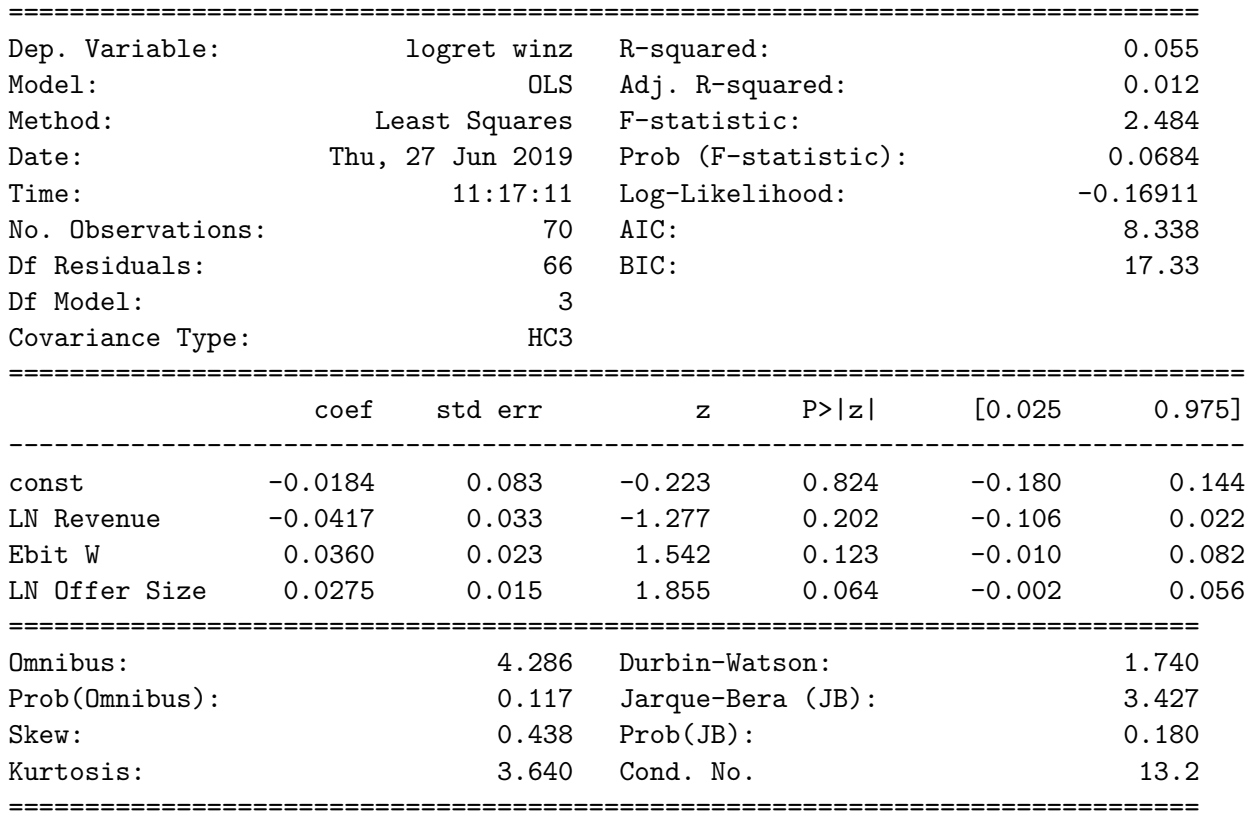

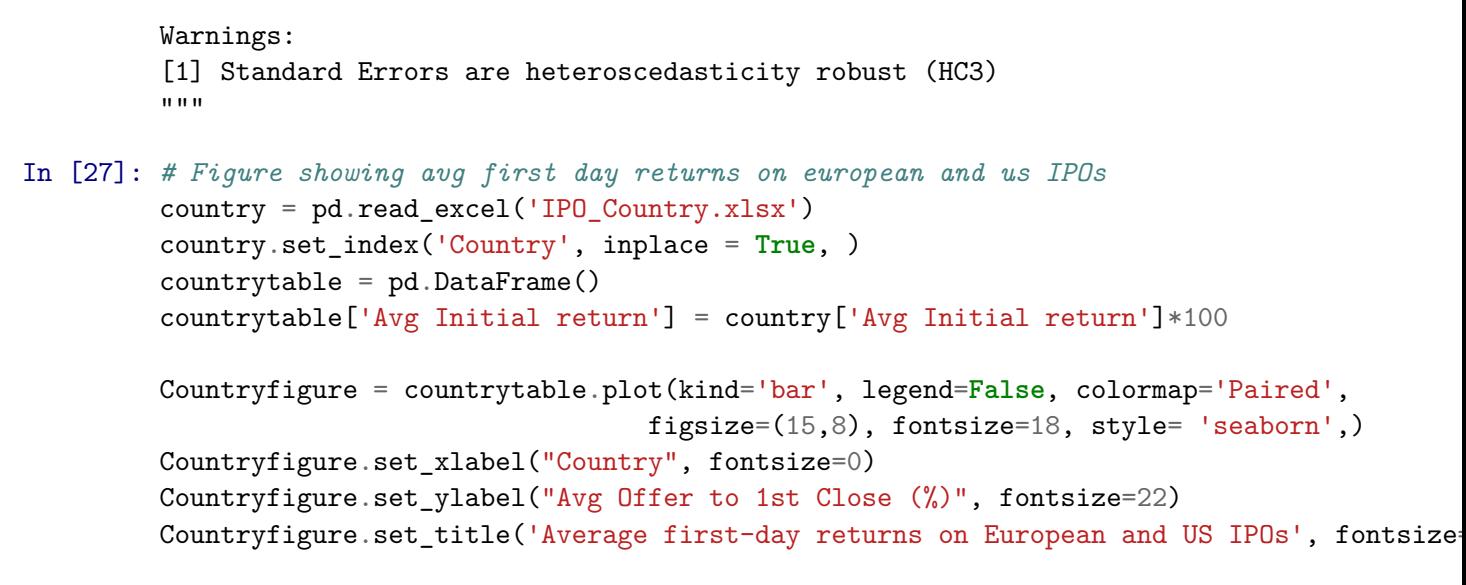

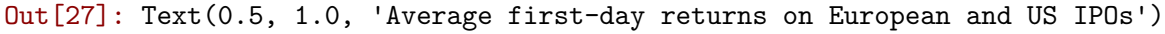

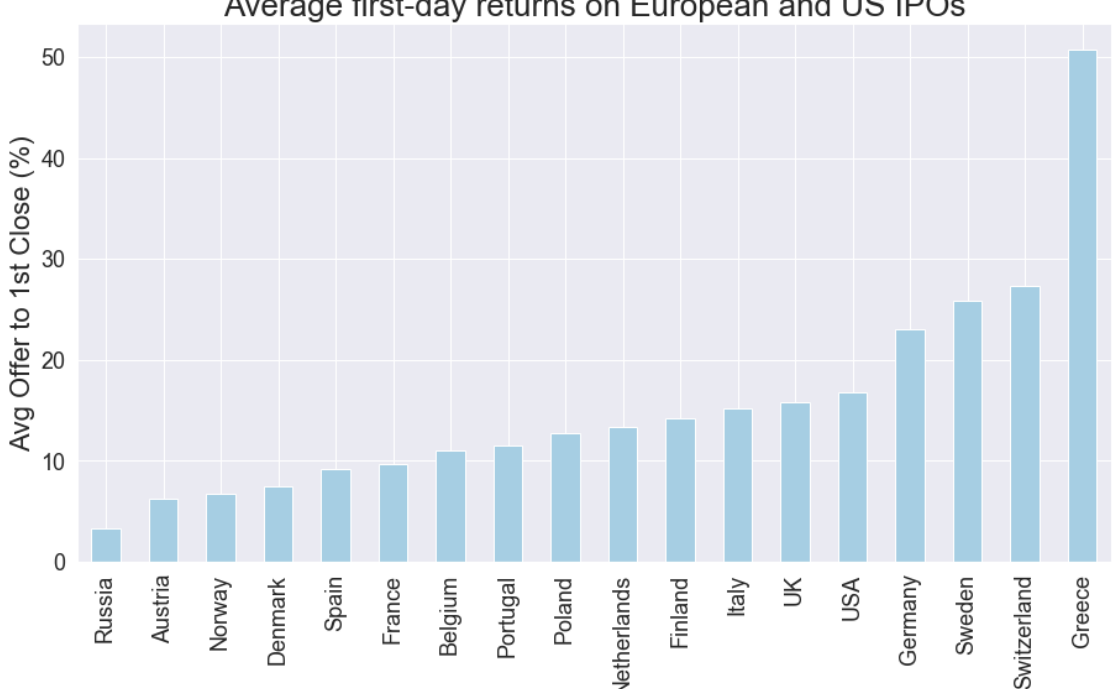

Average first-day returns on European and US IPOs

In [28]: *## 1 Sided T-test to check if init return is stat sign. diff from zero!* ipow = pd.DataFrame(index=ipo.index) ipow['IR winz'] = scipy.stats.mstats.winsorize(df['ipo'], limits=0.01) stats.ttest\_1samp(ipow['IR winz'],0) # Yes, stat. sign. diff from zero because we rej *#ipow.describe()*

Out[28]: Ttest\_1sampResult(statistic=4.4353569646445195, pvalue=1.154551184419486e-05)

```
In [35]: # Kruskal wallis and levenes test
         # Hypothesis 2: No sign. difference between tech variance and non-tech variance
         # Split the sample: Tech and rest of sample
         Techframe = pd.DataFrame()Nontechframe = pd.DataFrame()
         Techframe = ipow['IR winz'][xdata['Techdummy']>0]
         Nontechframe = ipow['IR winz'][xdata['Techdummy']==0]
         #Levenes test of variances
         stats.levene(Techframe, Nontechframe) # Low pval, no homo, hence
         # We need to conduct a Welchs t-test.
         #Normality tests
         #diff = Techframe -Nontechframe
         #stats.shapiro(Nontechframe) # Significant pval
         #stats.shapiro(Techframe) # Significant pval
         #stats.shapiro(diff) # Significant pval
         #sns.distplot(Nontechframe)
         # Hypothesis 3: No sign. difference between tech and non-tech ipos
         #Kruskal wallis H-test
         stats.kruskal(Techframe, Nontechframe)
         # There is not a difference between tech returns and non tech ret.
         #Techframe.describe()
Out[35]: KruskalResult(statistic=0.8879017252652394, pvalue=0.34604655451388877)
```

```
In [38]: # Kruskal wallis test of hypothesis 4: Young vs Old companies
```

```
# Splitting young and old frames
Youngframe = pd. DataFrame()
Oldframe = pd.DataFrame()
Youngframe = ipow['IR winz'][xdata['Young dummy']>0]
Oldframe = ipow['IR winz'][xdata['Old dummy']>0]
```

```
#Kruskal wallis
stats.kruskal(Youngframe,Oldframe)
#Oldframe.describe()
```
Out[38]: KruskalResult(statistic=1.3690480611783002, pvalue=0.24197550729844092)

```
In [31]: ## Exchanges characteristics table
         Exchanges2 = pd.DataFrame()
         Exchanges2['Primary Exchange'] = ipo['PrimaryExchange']
         Exchanges2['EBIT'] = ipo['CurrencyEbit']
         Exchanges2['Revenue'] = ipo['CurrencyRevenues']
         Exchanges2['Age'] = ipo['Age']Exchanges2['Init Ret'] = ipo['OfferTo1stClose']
```
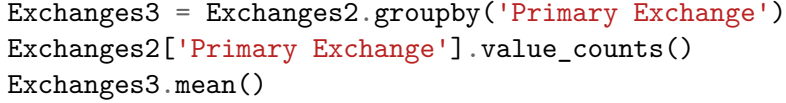

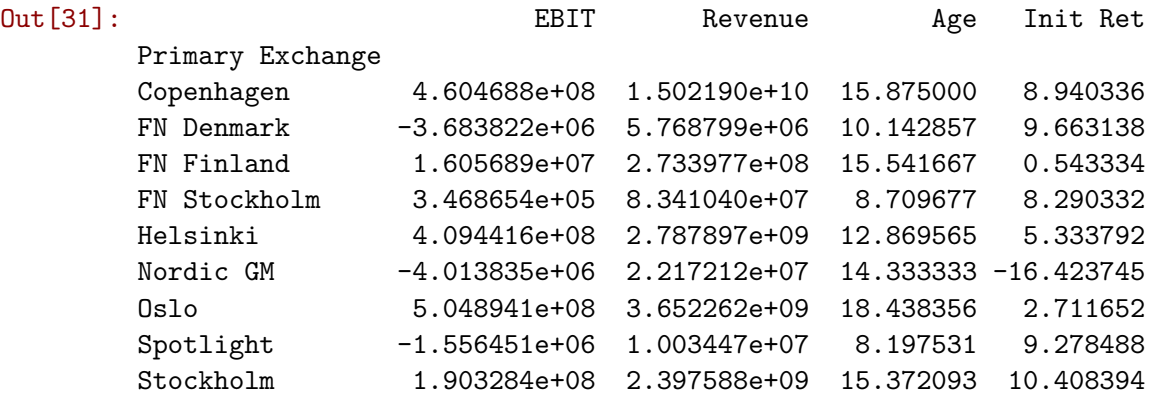